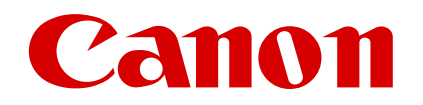

# **Universal Gateway 2**

# **Security White Paper**

**Revision 1.1.5**

# **Contents**

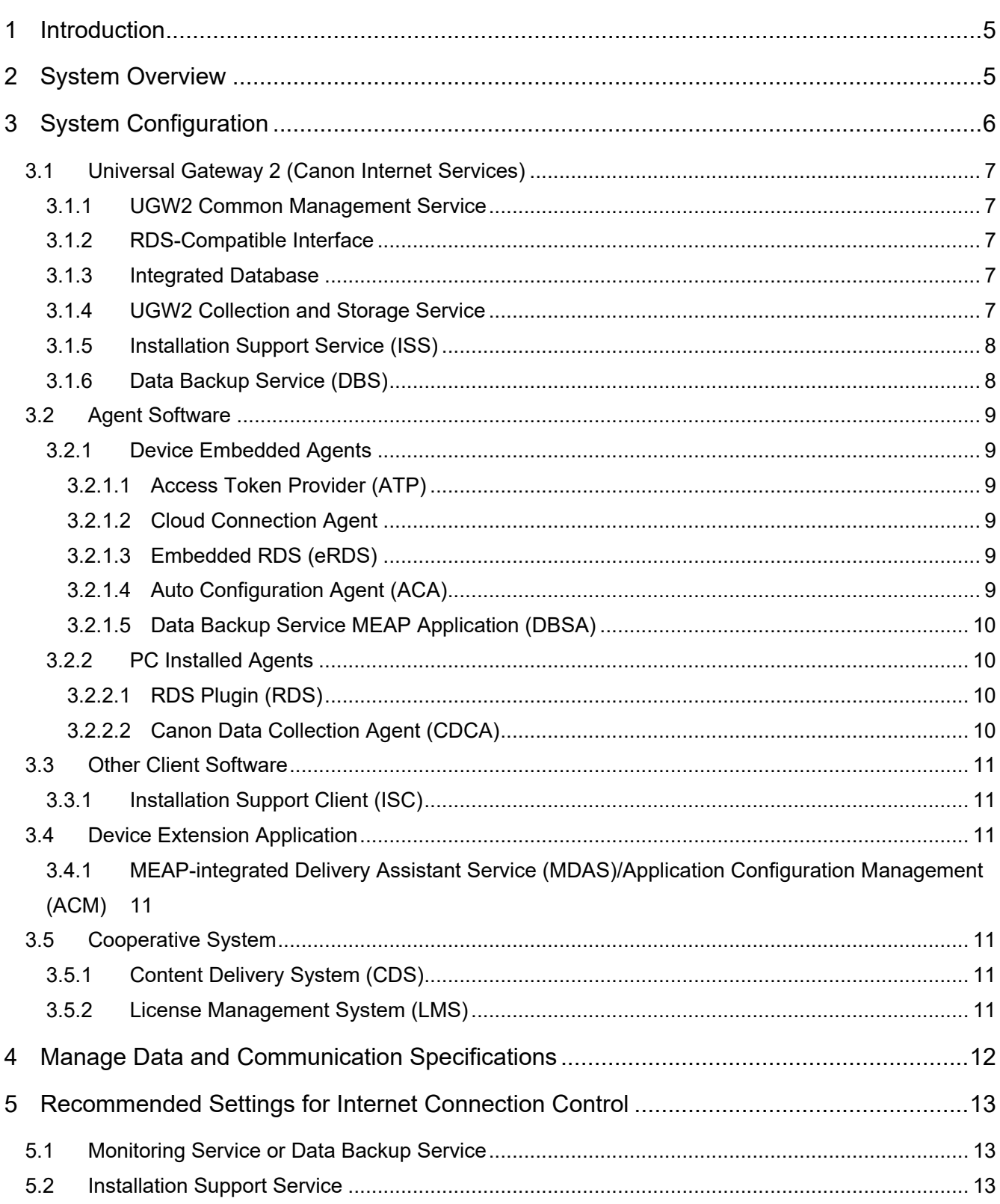

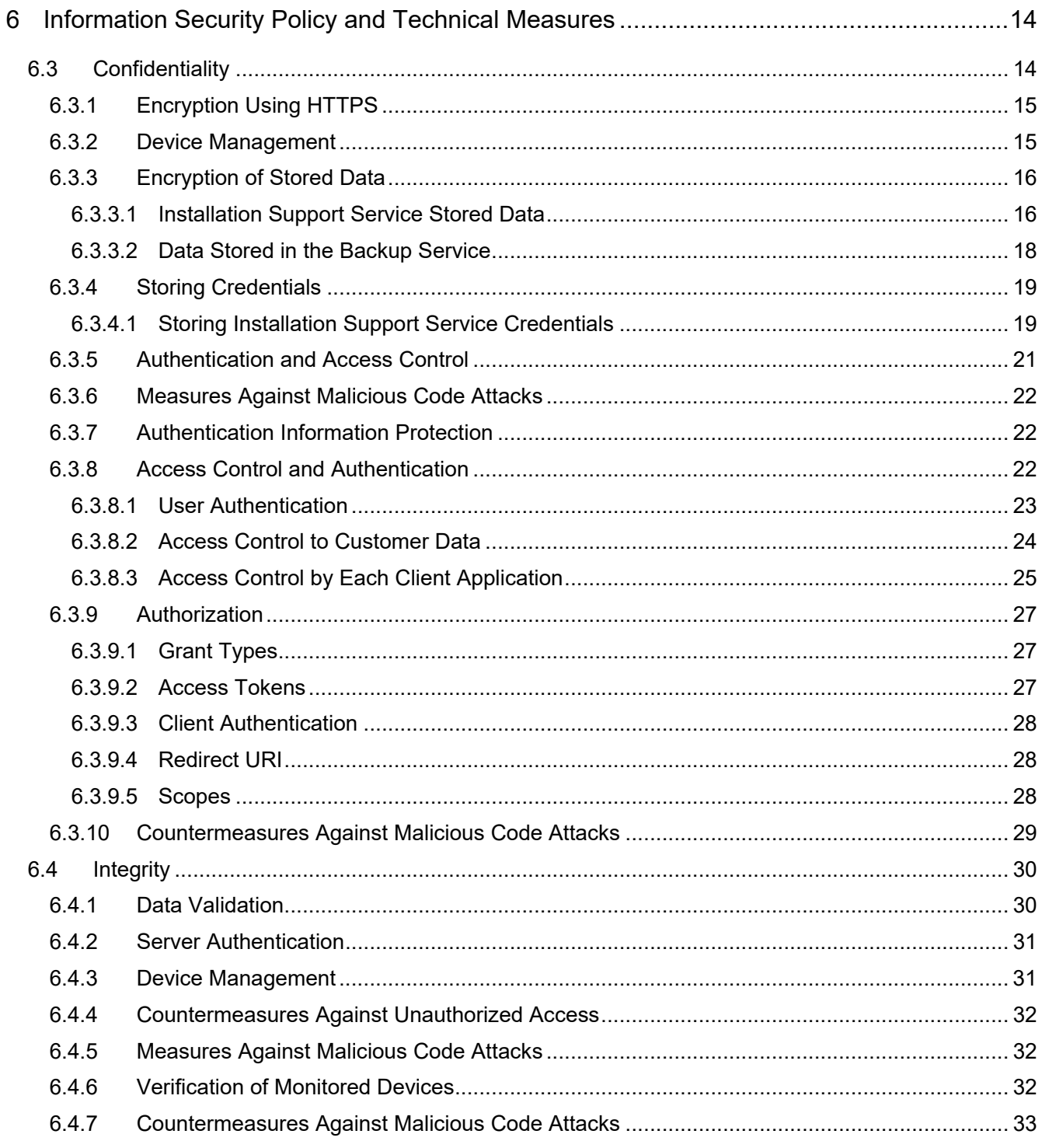

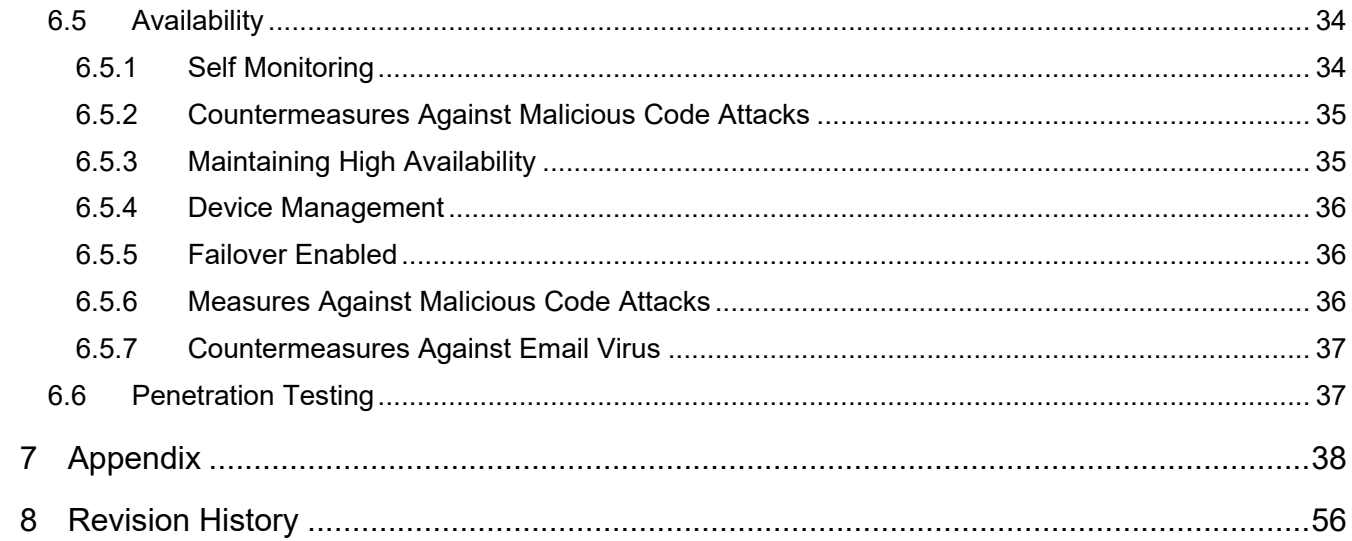

#### <span id="page-4-0"></span>**1 Introduction**

This paper outlines Canon's approach to security for Canon Universal Gateway 2 (UGW2).

UGW2 is a cloud service that supports device management by communicating with customers' Canon multi-function printers, single function printers and so forth via the Internet. UGW2 comprises a plurality of services for device management, from which users can select the one to use.

Canon believes that it is crucial to disclose information on data handled by UGW2 and security measures implemented in UGW2 help ease the concerns of customers when using UGW2.

This paper first gives the overall configuration, and then the types of the data handled by the systems, network traffic expected to occur, network protocols used for providing the services, and lastly the implemented security measures.

This paper was written for Canon sales companies only. When providing the information to customers, it is prepared on the assumption that each sales company reviews the content and adjusts it to suit the customer.

#### <span id="page-4-1"></span>**2 System Overview**

Each of the services constituting UGW2 provides functions and information appropriate for users and systems of the sales companies and customer's users by linking with customer devices. UGW2 includes UGW2 Common Management (Authentication and Authorization Service and Collection and Storage Service) that transversely and collectively manages sales company, customers, user accounts and devices to make them available to all the services. Thanks to UGW2 Authentication and Authorization Service, once the user accounts and the devices are provisioned in one service, they will be able to be used in all the service. In addition, UGW2 has UGW2 Collection and Storage Service that collects and stores operational data of a large number of devices. The services share data stored on the UGW2 Platform for providing their functions.

#### <span id="page-5-0"></span>**3 System Configuration**

UGW2 consists of:

- Services for device management Authentication and Authorization Service Collection and Storage Service Client applications for each of the services
- UGW2 Common Management Service
- Client applications for each of the services

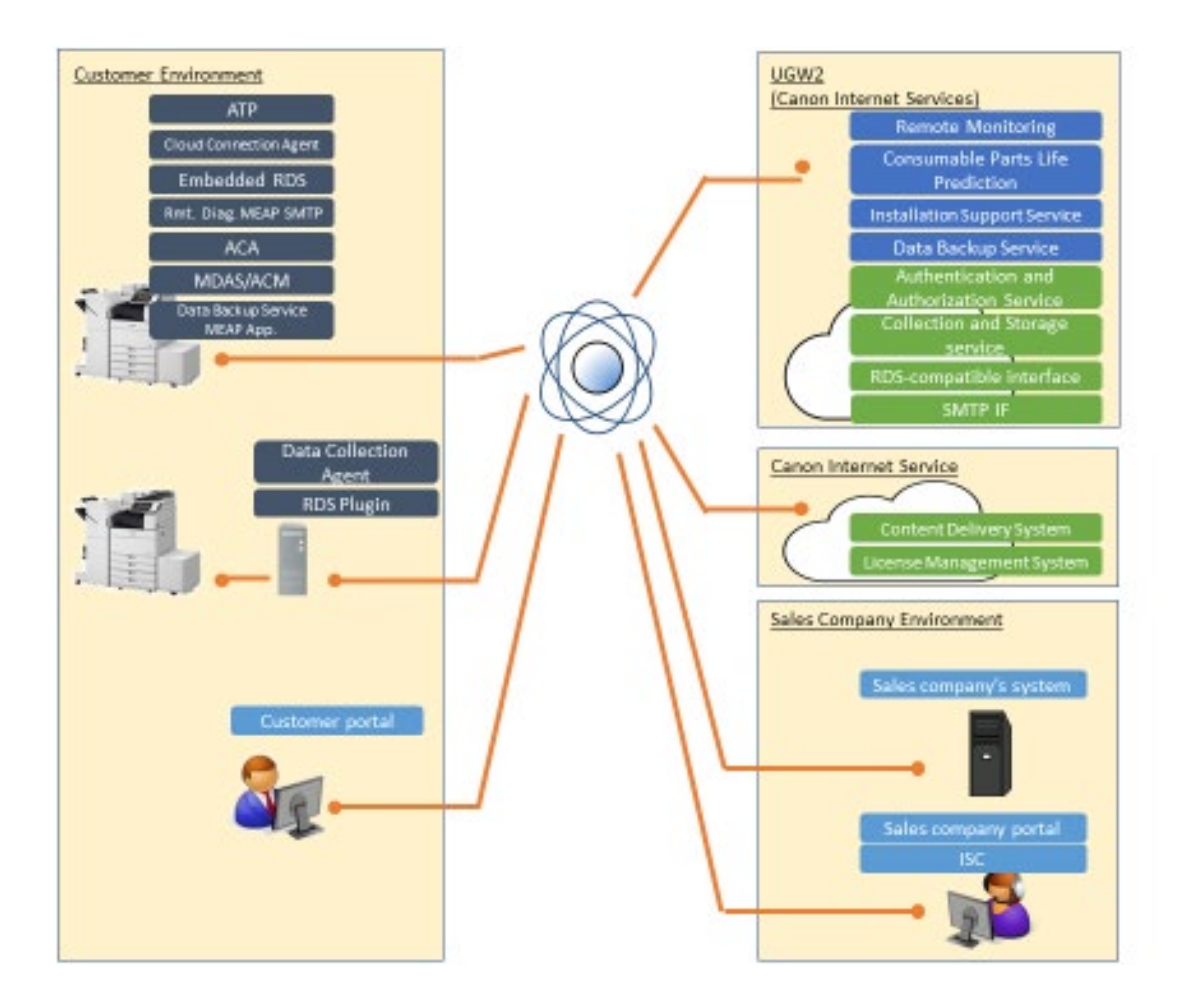

#### <span id="page-6-0"></span>3.1 Universal Gateway 2 (Canon Internet Services)

imageWARE Remote helps by providing maintenance service pursuant to a maintenance agreement between a sales company and a customer, and supplies the following information to the sales company and the customer.

- Counter information, including billing counter information etc.
- Event information related to events such as errors, alarms, and paper jams
- The replacement time of toner cartridges/consumable parts

#### <span id="page-6-1"></span>3.1.1 UGW2 Common Management Service

UGW2 Common Management Service manages sales company, customers, user accounts, devices, etc., and also has authentication and authorization functions for clients (browsers, devices and applications etc.) accessing UGW2.

#### <span id="page-6-2"></span>3.1.2 RDS-Compatible Interface

RDS-compatible Interface supports the communication protocols of imageWARE Remote client applications (Embedded RDS and RDS Plugin), and collects operational data of the devices.

#### <span id="page-6-3"></span>3.1.3 Integrated Database

Integrated Database (DB) collects operational data of the devices, which is used for determining the status of the Canon Group's MFP business in the actual market.

#### <span id="page-6-4"></span>3.1.4 UGW2 Collection and Storage Service

It is a scalable infrastructure that communicates with agent software Cloud Connection Agent to securely and stably collect operational information for structured devices. It also aggregates and accumulates collected data, including data collected via the RDS compatible interface.

<span id="page-7-0"></span>This service enables sales companies to efficiently perform the initial installation of a customer's device.

#### <span id="page-7-1"></span>3.1.6 Data Backup Service (DBS)

It is a service for sales companies to back up and restore customer's device configuration information.

#### <span id="page-8-1"></span><span id="page-8-0"></span>3.2.1 Device Embedded Agents

#### <span id="page-8-2"></span>*3.2.1.1 Access Token Provider (ATP)*

ATP is a device embedded agent software for UGW2 common functions. ATP communicates with the UGW2 common functions, and performs authentication and authorization processing on the device side.

#### <span id="page-8-3"></span>*3.2.1.2 Cloud Connection Agent*

Cloud Connection Agent is a device embedded agent software that sends device event information and log files to the UGW2 collection and storage service, and controls the device.

#### <span id="page-8-4"></span>*3.2.1.3 Embedded RDS (eRDS)*

eRDS is an imageWARE Remote client application, which is a monitoring system that runs on the devices. It transmits data managed by the devices to the RDS-compatible Interface.

#### <span id="page-8-5"></span>*3.2.1.4 Auto Configuration Agent (ACA)*

ACA is a device embedded agent software and MEAP application for ISS. ACA works with ATP, MDAS/ACM to download installation data, firmware, and MEAP applications from ISS and apply them to the device. It can also apply installation data exported to USB memory to the device. ACA is installed on the device by the user during device pre-installation and is deleted after user's confirmation of the pre-installation completion.

<span id="page-9-0"></span>DBSA is a device embedded agent software and MEAP application for DBS. DBSA retrieves configuration information for the device that DBSA is installed on and sends it to DBS.

It also receives the device configuration information from DBS and restores it to the device. DBSA works with ATP, Cloud Connection Agent, eRDS, and ACM.

#### <span id="page-9-1"></span>3.2.2 PC Installed Agents

#### <span id="page-9-2"></span>*3.2.2.1 RDS Plugin (RDS)*

RDS is an imageWARE Remote client application, which is a monitoring system that is installed and runs on PCs. It monitors 1 to 3000 devices and transmits data managed by the devices to the RDS-compatible Interface.

#### <span id="page-9-3"></span>*3.2.2.2 Canon Data Collection Agent (CDCA)*

CDCA is an imageWARE Remote enabled client application. CDCA is a type of monitoring program that you install on your PC. CDCA is a monitoring device that can monitor 1 to 1000 devices and sends management information about the devices to the RDS-compatible interface.

#### <span id="page-10-0"></span>3.3 Other Client Software

#### <span id="page-10-1"></span>3.3.1 Installation Support Client (ISC)

This PC application is compatible with ISS and installed on a general-purpose PC. ISC can create, edit, and store the installation model on the ISS. In addition, ISC creates installation data that ACA can read and stores on the ISS or USB memory.

#### <span id="page-10-2"></span>3.4 Device Extension Application

#### <span id="page-10-3"></span>3.4.1 MEAP-integrated Delivery Assistant Service (MDAS)/Application Configuration Management (ACM)

MDAS and ACM are MEAP applications for importing and exporting MEAP application settings.

#### <span id="page-10-4"></span>3.5 Cooperative System

#### <span id="page-10-5"></span>3.5.1 Content Delivery System (CDS)

CDS is a service that manages and delivers firmware and MEAP applications.

#### <span id="page-10-6"></span>3.5.2 License Management System (LMS)

LMS is a service to issue and manage licenses for software products.

#### <span id="page-11-0"></span>**4 Manage Data and Communication Specifications**

The types of the data handled by UGW2, the network traffic expected to occur, and the network protocols used for providing the services are listed in the table shown in the Appendix.

#### <span id="page-12-0"></span>**5 Recommended Settings for Internet Connection Control**

You need to be connected to the Internet to use the UGW2 features. If you need to add a domain name to the allowed list to communicate through a firewall or other security server, we recommend that you use wildcards to specify the following domain names:. If you cannot use wildcards, you must set the FQDN to use. For all FQDNs, refer to the attached UGW2 management information and communication specifications.

#### <span id="page-12-1"></span>5.1 Monitoring Service or Data Backup Service

- \*.srv.ygles.com
- \*.amazonaws.com
- a01.ugwdevice.net
- b01.ugwdevice.net

#### <span id="page-12-2"></span>5.2 Installation Support Service

- a02.c-cdsknn.net
- \*.microsoft.com
- Recommended Edge Update Settings
	- o https://docs.microsoft.com/en-us/deployedge/microsoft-edge-security-endpoints
	- o https://docs.microsoft.com/ja-jp/deployedge/microsoft-edge-security-endpoints

#### <span id="page-13-0"></span>**6 Information Security Policy and Technical Measures**

All data handled by UGW2 described herein is considered our information assets to be protected. This chapter provides Canon's information security policies and technical measures to protect information assets from the viewpoint of the three information security components: Confidentiality, Integrity, and Availability.

#### <span id="page-13-1"></span>6.3 Confidentiality

Confidentiality in UGW2 is designed to help ensure that only authorized users have access to information assets. The information security policies related to confidentiality are as follows.

- UGW2 manages users and the systems appropriately, and allows only the right users and the right systems (including devices) to access information assets.
- UGW2 is designed to establish secure communication channels on the Internet to help prevent data leakage.
- CDCA controls who can access the protected asset and allows only the appropriate users or systems to access the protected asset information.
- CDCA takes measures to prevent data leakage on the communication path via the browser.

The following describes the technical measures implemented in UGW2 to maintain the confidentiality of information assets pursuant to the above policies.

#### <span id="page-14-0"></span>6.3.1 Encryption Using HTTPS

Encrypted communication over HTTPS communication occurs between the web browser and the device management service, and between the device and the service registry service. Therefore, even if the communication is intercepted on the transmission line, it is not easily decoded. The key lengths of public and symmetric ciphers that can be used in this HTTPS communication are as follows.

- Public Key Encryption: RSA 2048
- Symmetric Key Encryption (Maximum)
- AES 256 (Depend on the Web browser)

The communication protocol supports TLS 1.2.

**Note:** The Cloud Connection Agent does not follow the TLS settings of the device

#### <span id="page-14-1"></span>6.3.2 Device Management

Confidentiality in Device Management Services and Service Registry Services means ensuring that only authorized users are permitted to access to protected asset information. The security policy for confidentiality is as follows:

- Device Management Services and Service Registry Services manage the users and systems that have access to the protected asset information and help ensure that only the appropriate users or systems have access to the protected asset information.
- Device management and service registry services create a reliable channel for communication over the Internet to ensure that data is not compromised.

To achieve this security goal, we have implemented the following technologies in our device management services.

#### <span id="page-15-0"></span>6.3.3 Encryption of Stored Data

The CDCA encrypts and stores the authentication information and the information entered on UGW2 configuration screen in the database. CDCA uses RFC 2898 to generate a key and the Advanced Encryption Standard (256) algorithm to encrypt the data as it is stored in the database.

If your browser requires sensitive information, such as changing the password string set by the WebUI, send a special string to the browser instead of the sensitive information.

(Appears in the browser as a password string "\*\*\*\*\*\*\*")

#### <span id="page-15-1"></span>*6.3.3.1 Installation Support Service Stored Data*

#### **Encryption of Data Held by ISS Services**

The data received by the ISS service from ISC and ACA is kept encrypted.

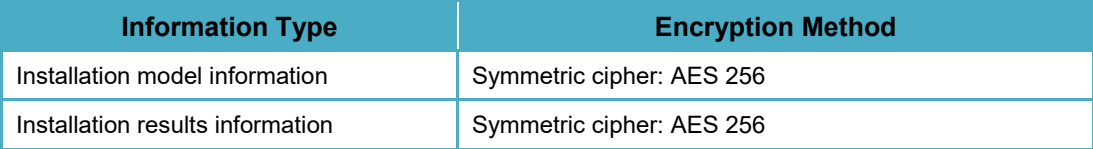

#### **Encryption of USB Memory Data**

The installation model and results that ISC and ACA read and write to the USB memory are encrypted.

<span id="page-16-0"></span>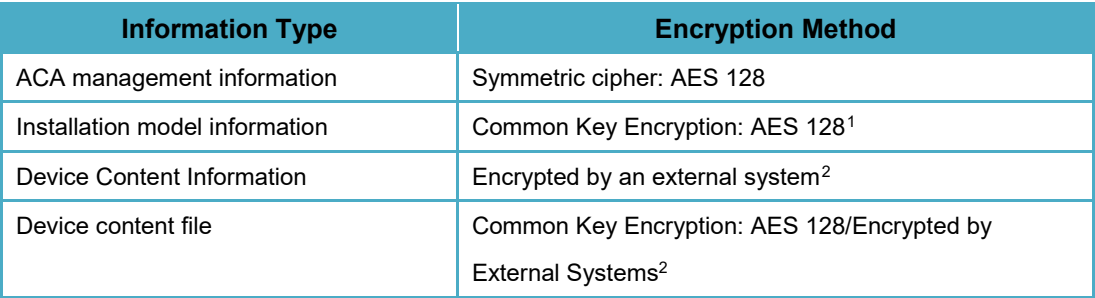

#### **Encrypting File Server Data**

The firmware file that ISC stores on the file server is encrypted.

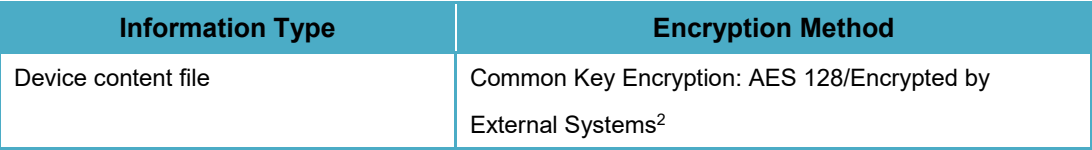

#### **Encrypt the Exported Installation Model File**

The installation model file that ISC exports is encrypted.

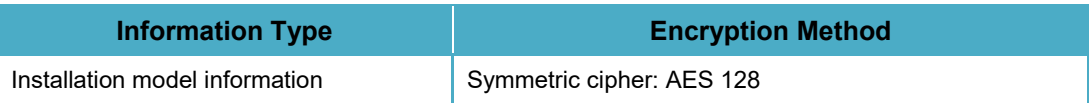

 $\overline{a}$ 

<span id="page-16-1"></span><sup>1</sup> The security level of the device configuration files imported into ISC maintains the security level you choose when exporting from the device. The newly created device configuration files in ISC has a security level 1. The device configuration files conform to the device specifications

<span id="page-16-2"></span><sup>2</sup> Encrypted by LMS/CDS, etc.

# <span id="page-17-0"></span>*6.3.3.2 Data Stored in the Backup Service*

Encrypt and retain backup data.

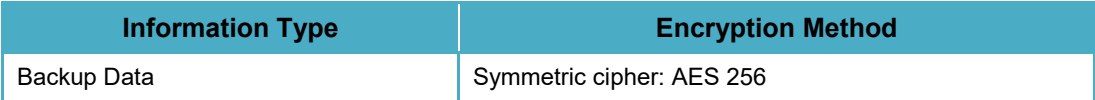

<span id="page-18-0"></span>UGW2 maintains the following credentials in a lossy state. (Algorithm not disclosed)

- Account credentials to access the portal screen of UGW2
- Credentials for the system (Include Devices) to access UGW2

The password for user authentication contains a salt generated from a random number and a string that is hashed using the SHA -256 algorithm with salt added to the password. The salt above is added to the password entered by the user at login, and the user is authenticated by comparing the hashed string using the SHA -256 algorithm with the stored hashed string.

#### <span id="page-18-1"></span>*6.3.4.1 Storing Installation Support Service Credentials*

#### **Storage of Authentication Information Held by ISS Services**

The ISS service maintains the following credentials:

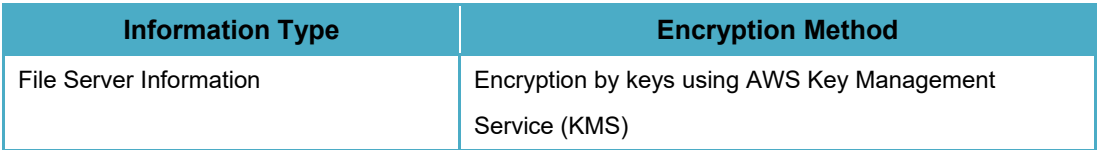

#### **Storage of Authentication Information Maintained by ISC**

ISC maintains the following credentials.

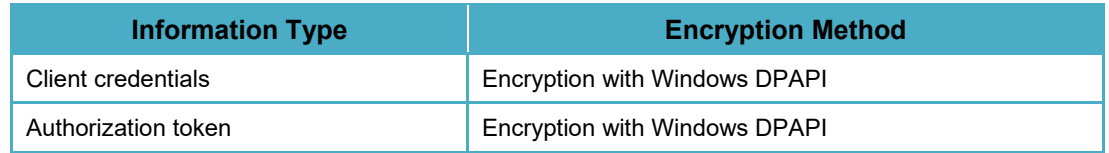

Account management is delegated to Microsoft Edge.

The management of file server and proxy credentials is delegated to the Windows Credential Manager.

# **Storage of Credentials Maintained by ACA**

ACA maintains the following credentials.

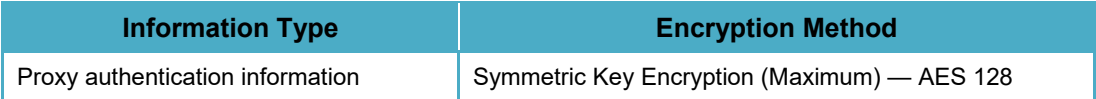

<span id="page-20-0"></span>UGW2 authenticates and controls access to protected asset information for the appropriate systems, devices and users.

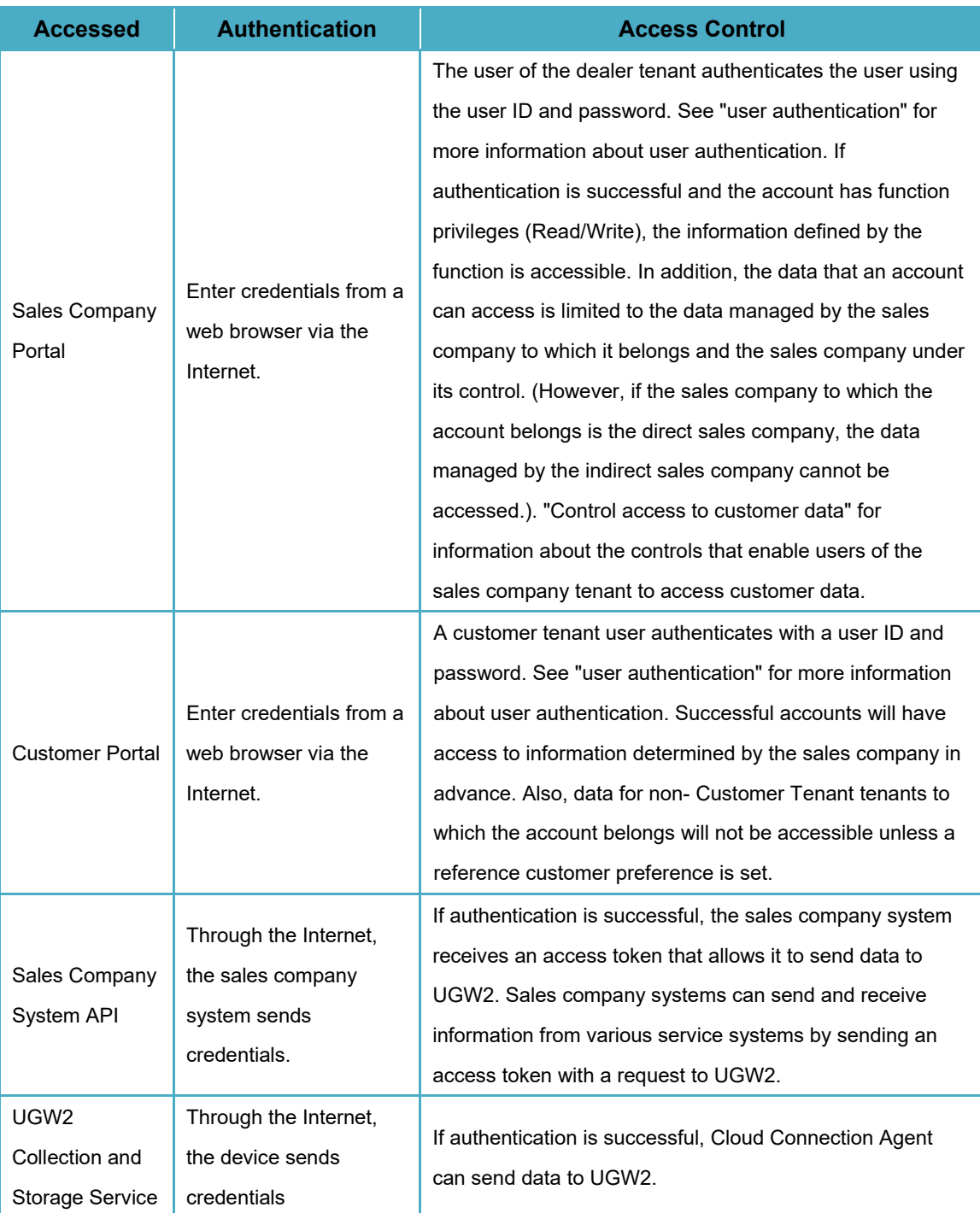

<span id="page-21-0"></span>Device management services are designed to prevent malicious user code entry attacks to prevent user device information from being exposed. The Device Management Services web page performs server-side sanitizing and input validation to help avoid various input attacks such as SQL injection. This should prevent unauthorized theft of device information stored by Device Management **Services** 

#### <span id="page-21-1"></span>6.3.7 Authentication Information Protection

Measures to prevent leakage of authentication information are implemented in UGW2. The following authentication information will be irreversibly converted and stored in UGW2 (no algorithm is disclosed).

- Account authentication information which are used when accessing UGW2 Portals
- Authentication information used by the systems (including devices) when accessing UGW2

The password for user authentication contains a salt generated from a random number and a string that is hashed using the SHA -256 algorithm with salt added to the password. The salt above is added to the password entered by the user at login, and the user is authenticated by comparing the hashed string using the SHA -256 algorithm with the stored hashed string

#### <span id="page-21-2"></span>6.3.8 Access Control and Authentication

UGW2 implements access control and authentication mechanisms designed to ensure that only the right users and the right systems (including devices) can access to information assets.

<span id="page-22-0"></span>User authentication with a user ID and password is provided.

#### **Authentication Cookie**

Upon successful login, it issues an authentication cookie valid within UGW2 domain (ex www-an1.srv.ygles.com). The authentication cookie timeout is as follows.

- Idle timeout : 120 minutes (2 hours)
- Authentication cookie timeout : 1440 minutes (24 hours)

#### **Authentication Logs**

Log information such as the logged-in user's ID, login success/failure, method, and access source. Tenant administrators can retrieve the login log of their tenant.

#### **Password**

The account is locked after five (5) consecutive failed login attempts within 12 minutes. The account will be unlocked after 12 minutes. The password has an expiration date of 90 days. After the expiration date, you must change your password to log in. Ability to reset a lost password is implemented. The password can be reset by the user or by the tenant administrator.

#### **Password Policy for Dealer Tenant Users**

- Character type: All uppercase and lowercase letters and numbers
- Minimum number of characters: 8 characters
- Maximum number of characters: 512 characters
- Available Symbols: ! "# \$% & ' () \* +, -. /:; < > =? @ [] ^ \_ `{} | ~
- Duplication with the previous password: Cannot have the same password as the current and previous first password

#### **Password policy for customer portal users**

- Character type: using lower case letters and numbers
- Minimum number of characters: 6 characters
- Maximum number of characters: 512 characters
- Available Symbols: ! "# \$% & ' () \* +, -. /:; < > =? @ [] ^ \_ `{} | ~
- Duplication with the previous password: Cannot have the same password as the one currently in use

### <span id="page-23-0"></span>*6.3.8.2 Access Control to Customer Data*

In order for users of the distributor to have access to customer data, they must register or share customers on the portal for Sales Company. At the time of customer registration, the ID of the customer is issued and the service license is issued all at once.

<span id="page-24-0"></span>The client applications, namely e-RDS, RDS, and CDCA, provide access control and authentication mechanisms ensuring that only the right users can access to information assets.

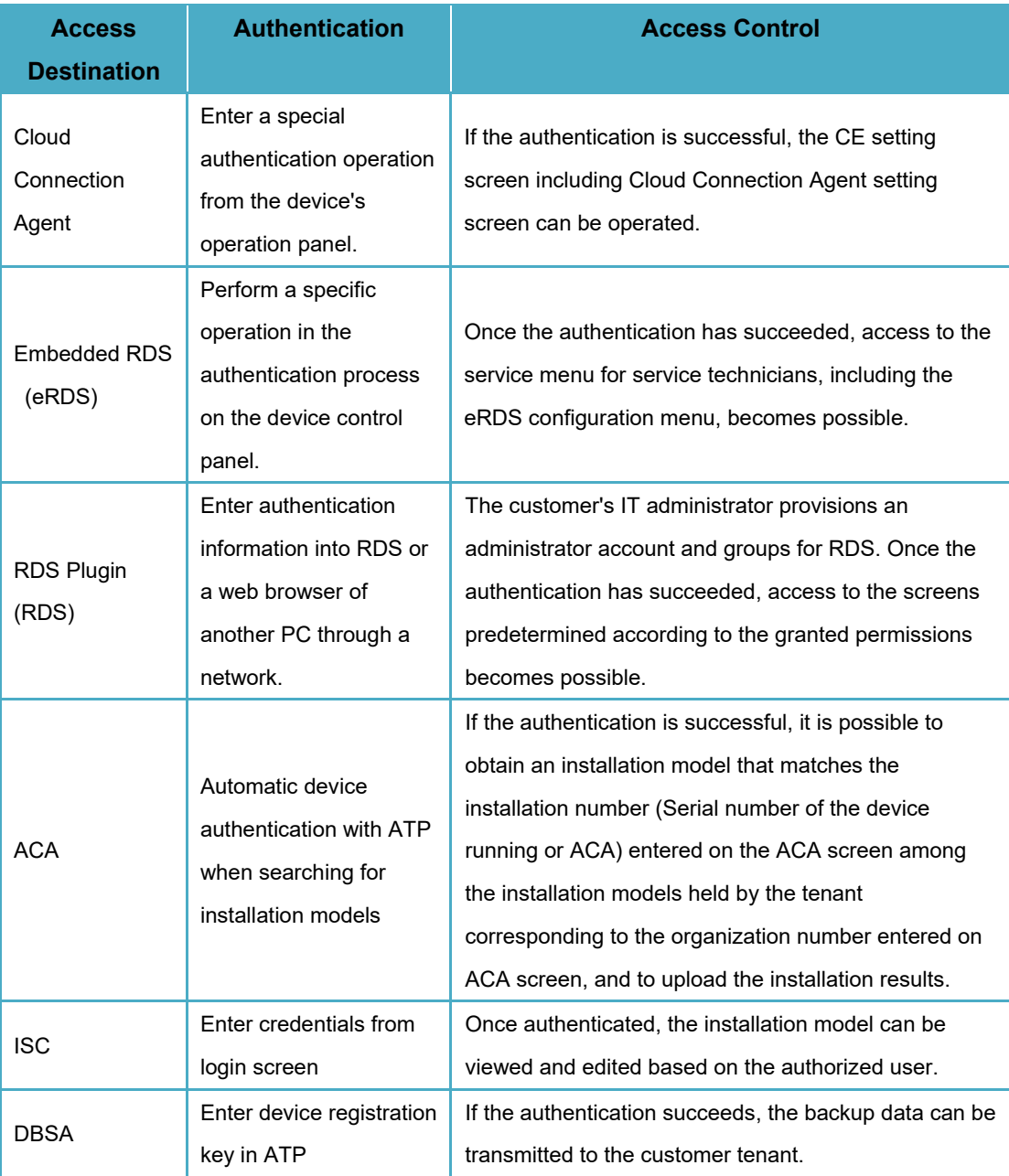

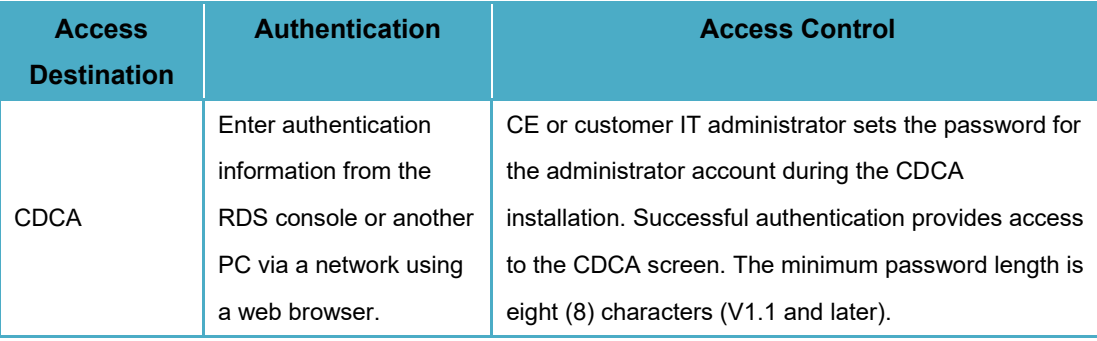

<span id="page-26-0"></span>UGW2 implements an OAuth 2.0 authorization server for allowing the user to impart its granted permissions to a linked service so that the service can access information assets covered by the permissions.

#### <span id="page-26-1"></span>*6.3.9.1 Grant Types*

The following grant types are supported in UGW2 Common Management Service.

- Authorization Code Grant
- Client Credentials Grant
- urn:ietf:params:oauth:grant-type:jwt-bearer

#### <span id="page-26-2"></span>*6.3.9.2 Access Tokens*

 $\overline{a}$ 

Only bearer token types are supported in UGW2 Common Management Service.

The table below shows expiration time for each access token type. The entropy of access tokens follows the UGW2 specifications.

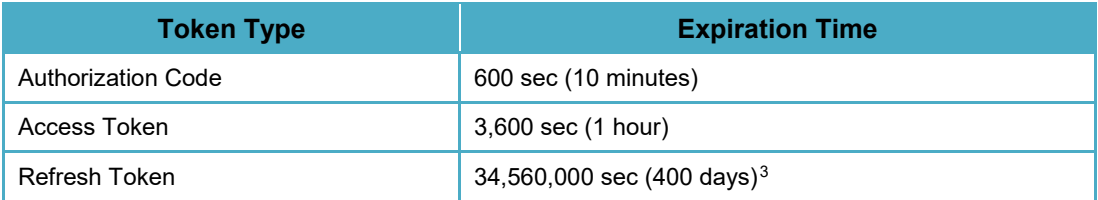

<span id="page-26-3"></span><sup>3</sup> A refresh token will be invalidated when an access token is refreshed, and a new refresh token will be issued.

#### <span id="page-27-0"></span>*6.3.9.3 Client Authentication*

For Client Credentials Grant, a client ID and client secret are used via Basic authentication, and for urn: ietf: params: oauth: grant-type: jwt-bearer, a key pair is used for authentication. A client ID is generated randomly using UUID format indicating it is a client. A client secret is a random string that consists of 20 characters contains at least one upper case letter, one lower case letter, one number, and one special symbol. For the specifications that treat client secrets as passwords, client secrets are treated in the same manner as user passwords. However, unlike user passwords, client secret never expires.

#### <span id="page-27-1"></span>*6.3.9.4 Redirect URI*

The redirect URI used for OAuth2.0 in UGW2 Common Management Service is required to be an absolute URI and must not include a fragment component. Moreover, it needs to be registered beforehand. The match between the Redirect URI registered at the time of authorization and the Redirect URI of the request is determined by a case-insensitive exact match in the schema and host portion and a case-sensitive exact match in the path portion and beyond.

#### <span id="page-27-2"></span>*6.3.9.5 Scopes*

UGW2 Common Management Service supports only predefined scopes, and an authentication token that does not have any scopes associated cannot be issued. For scope types, refer to the specifications of each of the services.

<span id="page-28-0"></span>UGW2 prevents malicious user code entry attacks to help prevent the leakage of user credentials and customer information from each sales company. All interfaces, including UGW2 web screen, and sales company system APIs, perform server-side sanitizing and input validation to avoid various input attacks typified by SQL Injection. This prevents unauthorized theft of protected asset information managed by UGW2.

CDCA takes measures against malicious user input attacks to prevent the leakage of user credentials and customer information. CDCA web screen utilizes .NET Entity Framework to access the database to avoid various input attacks such as SQL Injection. In addition, the input values are verified by both JavaScript on the web browser and the web server to prevent unauthorized input by users.

#### <span id="page-29-0"></span>6.4 Integrity

In UGW2, Integrity means ensuring that protected asset information is accurate and free of defects. Our security policy for Integrity is as follows.

- UGW2 helps ensure that the communication partner is correct when protected asset information is sent and received by communication.
- UGW2 helps ensure that the protected asset information it stores is correct and complete.

Integrity in CDCA means that the data is consistent, correct, and accessible. CDCA's security policy for this is as follows.

- CDCA verifies that the communication partner is correct when protected asset information is transmitted and received by communication.
- CDCA verifies that the protected asset information it stores is correct and complete.

#### <span id="page-29-1"></span>6.4.1 Data Validation

UGW2 checks the accuracy of the received information assets. The following items will be checked.

#### **Transmission Source**

Compare the device information included in the received data with the registered device information to check whether they match. UGW2 will not receive any data sent from devices other than the registered devices.

#### **Data Contents**

Check that the received data is in a specified format and required data is actually present. If the data is not in the specified format, it will be discarded.

#### <span id="page-30-0"></span>6.4.2 Server Authentication

The client applications transmit device monitoring information to only UGW2. In HTTPS communications by UGW2 with the client applications and, DigiCert SSL certificates are used for server authentication. The identification of servers with UGW2's unique URL verification process allows the client applications to control transmission destinations.

- Root certification authority: VeriSign Class 3 Public Primary Certification Authority - G5 or DigiCert Global Root G2
- Signature algorithm for SSL certificates: SHA-256 with RSA

Data handled by CDCA is stored in the database by encrypting the data and the common key itself with the common key as described in "Data encryption". In addition, we recommend SSL as the communication path through the Web browser, and the communication contents of the Web service are encrypted using the public key.

#### <span id="page-30-1"></span>6.4.3 Device Management

Integrity in device management and service registry services means providing that protected asset information is accurate and that protected asset information is complete. Our security policy is as follows.

- The Device Management Service and Service Registry Service ensure that the peer is correct when protected asset information is sent and received by communication.
- The Device Management and Service Registry services ensure that the protected asset information stored is correct and complete.

To achieve this integrity policy, we have implemented the following technologies in our device management services.

<span id="page-31-0"></span>To minimize the risk of third-party intrusion, the Device Management and Service Registry services stop unnecessary network services and close unnecessary ports through firewalls. This limits the route of entry through the network. All network access is logged in the access log. The UGW2 Device Management and Service Registry services provide access logs in the unlikely event of an unauthorized system intrusion.

To prevent unauthorized rewriting of device management information, CDCA takes measures against malicious user input attacks. On the CDCA Web screen, to avoid various input attacks such as  $SQL$  Injection and session hijacking<sup>4</sup>, we take measures such as using the form authentication function of .NET and changing the session ID at each log in.

#### <span id="page-31-1"></span>6.4.5 Measures Against Malicious Code Attacks

Device management services prevent malicious user code entry attacks to prevent unauthorized rewriting of device management information. The Device Management Services web page performs server-side processing to avoid various input attacks such as SQL injection and cross-site request forgery. This prevents unauthorized rewriting of device information stored by the device management service.

#### <span id="page-31-2"></span>6.4.6 Verification of Monitored Devices

 $\overline{a}$ 

RDS confirms whether a monitored device has been replaced by checking the unique device identifier (serial number or MAC address) before retrieving data from the device through the network.

<span id="page-31-3"></span><sup>4</sup> Session hijacking is an attack in which a series of communications (session) between a pair of devices on a network is intercepted, and data is stolen or manipulated from one device by pretending to be the other.

<span id="page-32-0"></span>UGW2 detects and defends against malicious code attacks to prevent falsification of information assets. Preventative measures are taken against attacks such as SQL Injection and cross-site request forgery on the APIs provided by UGW2, and thus no falsification of the device monitoring information stored in the RDScompatible Interface occurs.

<span id="page-33-0"></span>Availability in UGW2 means ensuring that information assets are reliably accessible to authorized users. The information security policy related to availability is as follows.

• UGW2 allows authorized users to access their notifications and the systems when required

Availability in CDCA is the ability of authorized users to access protected asset information when they need it. Our security policy is as follows.

• CDCA can access the system when an authorized user is needed.

The following describes the technical measures implemented in the RDS-compatible Interface to maintain the availability of information assets pursuant to the above policy.

#### <span id="page-33-1"></span>6.5.1 Self Monitoring

RDS/CDCA monitors devices 24 hours/365 days. It has a self-monitoring function, and even if a process is terminated abnormally due to a fatal fault, they are able to continue monitoring using the self-restoration function.

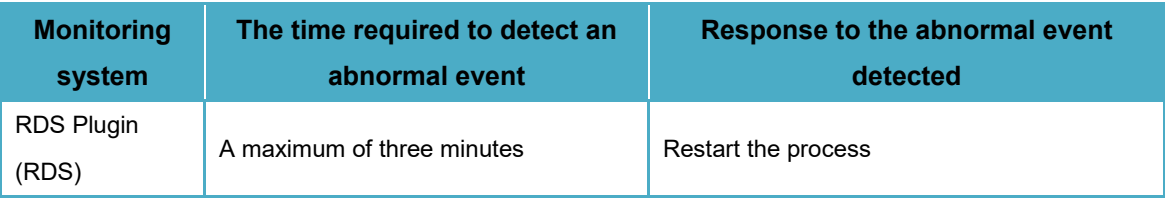

<span id="page-34-0"></span>UGW2 detects and defends against malicious code attacks to provide stable system performance. To avoid various attacks such as cross-site scripting on the APIs provided by UGW2, sanitization is carried out at the server side. This helps protect the systems from various attacks such as tricking a user who accessed UGW2 into navigating to a malicious website or making it impossible for the customer to get necessary information.

#### <span id="page-34-1"></span>6.5.3 Maintaining High Availability

High availability strategies are implemented in UGW2 to ensure the business continuity of the sales companies, customers, and partners.

The Managed Services offered by the cloud service provider for UGW2 is used as the execution environment for software and databases comprising the services, and delivers the following high availability features.

- The systems and the databases are constantly managed by the Managed Services so as to maintain stable performance. When the amount of traffic increases, auto scaling is performed to handle more traffic without impairing performance.
- Requests and data stored on the systems and the databases are automatically distributed to multiple data centers to prevent data loss and service downtime even if some of them fail.

Failover is provided for operations not using the Managed Services. Besides, redundancy technologies are used for all servers of the systems, if one of them fails, processing is distributed to the other servers operating normally. These strategies allow users who have logged into UGW2 to access information assets at any time.

CDCA provides authentication and access control for logged-in users, allowing them to access the system at any time according to their privileges.

#### <span id="page-35-0"></span>6.5.4 Device Management

Availability in the Device Management Information Service and Service Registry Service is the ability of authorized users to access protected asset information when needed. Our security policy is as follows. The Device Management Information Service and Service Registry Service allow users to access the system when they need it. To achieve this security strategy for availability, we have implemented the following technologies for device management information services and service registry services.

#### <span id="page-35-1"></span>6.5.5 Failover Enabled

To provide a stable system, the Device Management Information Service and Service Registry Service implement failover capabilities in the system. In the unlikely event that a single server fails, it is automatically distributed to the surviving server. This mechanism provides an environment in which users who have accessed the device management information service or the service registry service can access the information when they want to use it.

#### <span id="page-35-2"></span>6.5.6 Measures Against Malicious Code Attacks

To provide a stable system, UGW2 prevents malicious user code entry attacks. UGW2 provides an API that performs server-side sanitizing to avoid various input attacks, such as cross-site scripting. This helps protect the system from attacks in which the user accessing the UGW2 is forced to communicate with an unintended website or cannot obtain the information the user needs.

As mentioned above, CDCA utilizes .NET API for sanitizing and validates input values to avoid various input attacks such as SQL Injection. As a result, we are taking countermeasures against attacks in which users who access CDCA are forced to communicate with unintended websites and cannot obtain necessary information.

<span id="page-36-0"></span>To provide stable performance, UGW2 implements a spam and virus filtering service that detects and blocks unwanted and unsafe emails such as spam emails and virus-infected emails. Thanks to the spam and virus filtering service, the unwanted and unsafe emails are eliminated before the services receive them.

#### <span id="page-36-1"></span>6.6 Penetration Testing

Penetration testing is conducted on a regular basis by a third-party vendor to evaluate the security described herein.

#### <span id="page-37-0"></span>**Amazon Web Services (AWS) Data Center**

UGW2 runs in an AWS environment. Please refer to link below for more information regarding AWS compliance programs.

https://aws.amazon.com/compliance/programs/

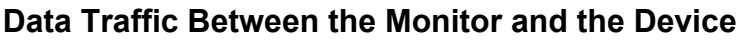

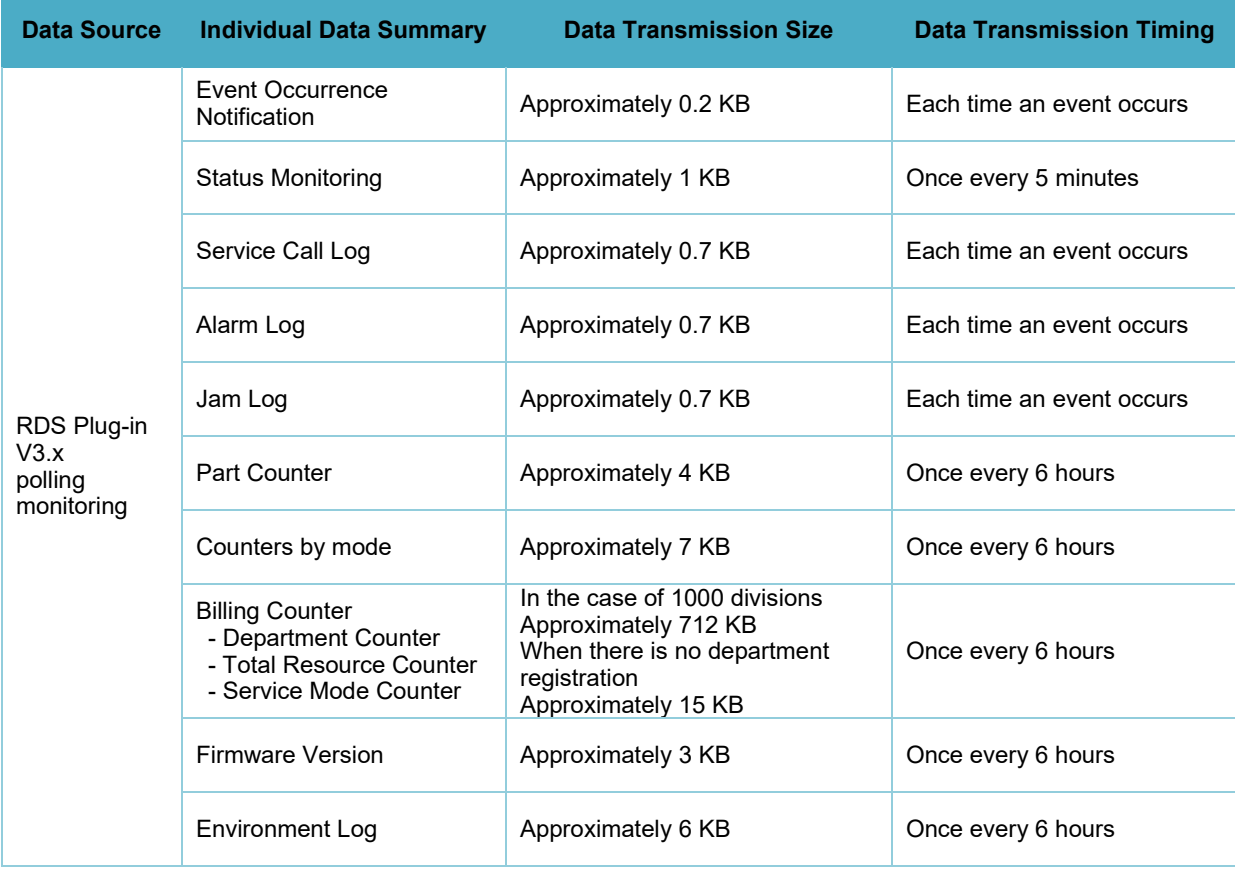

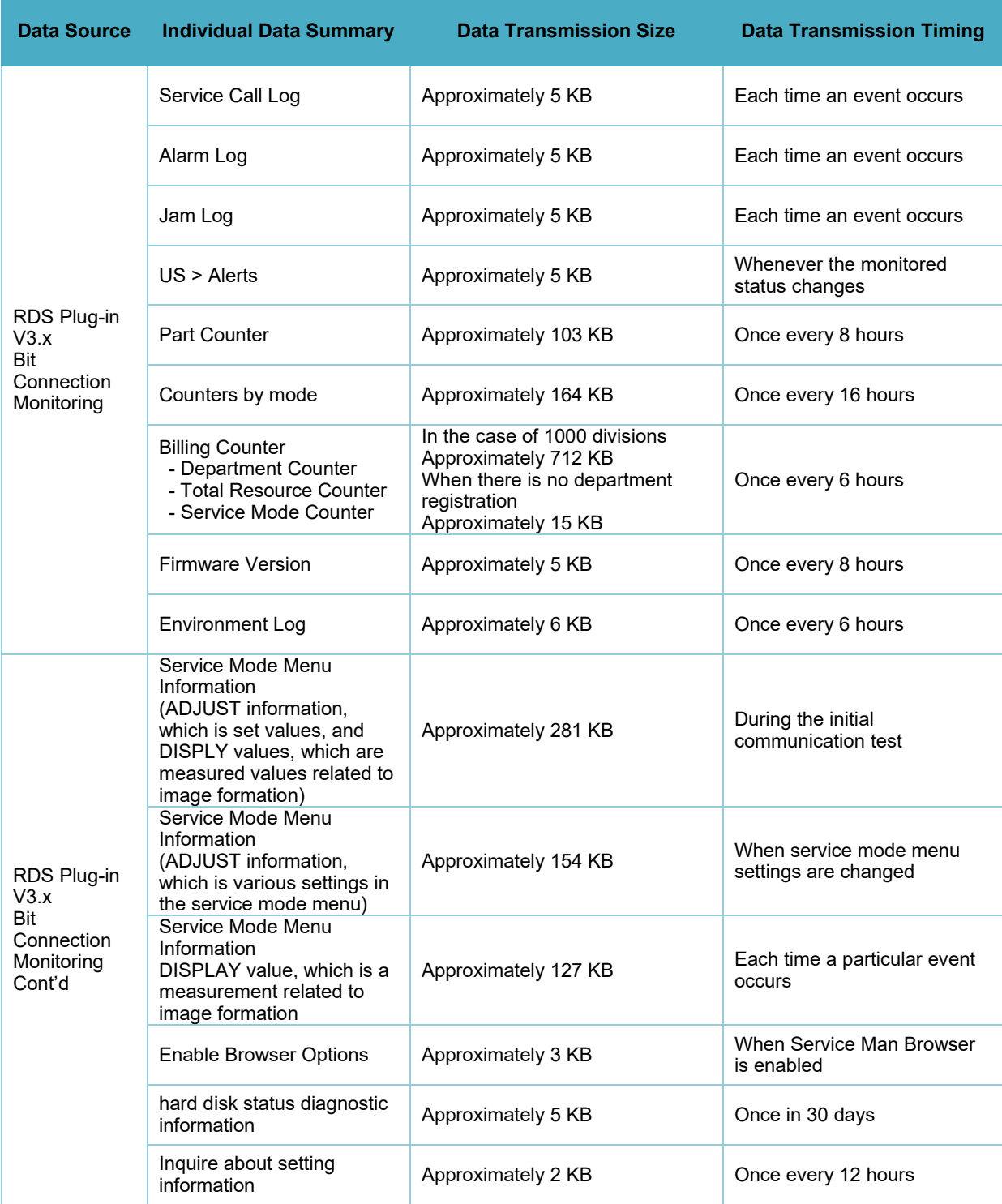

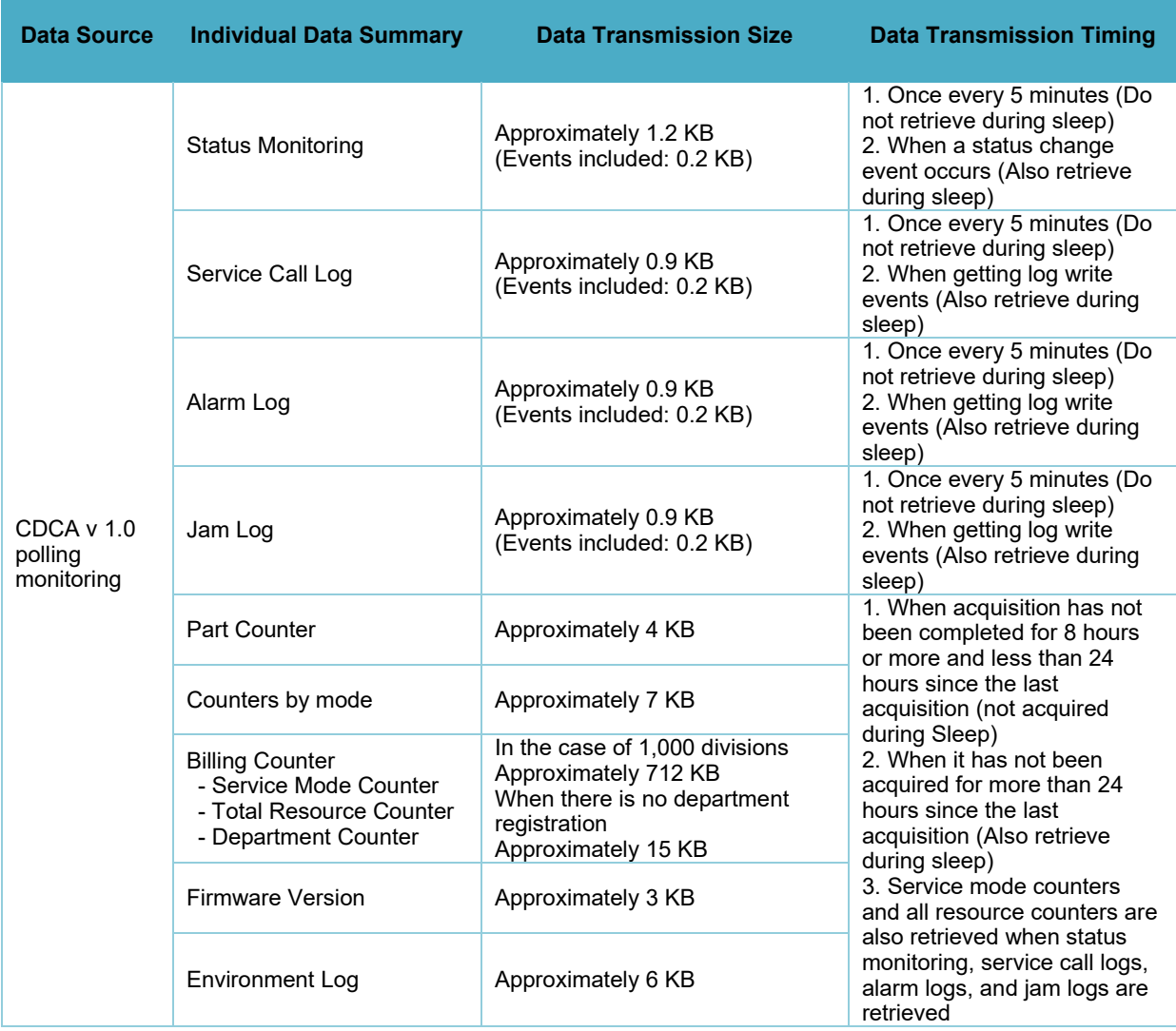

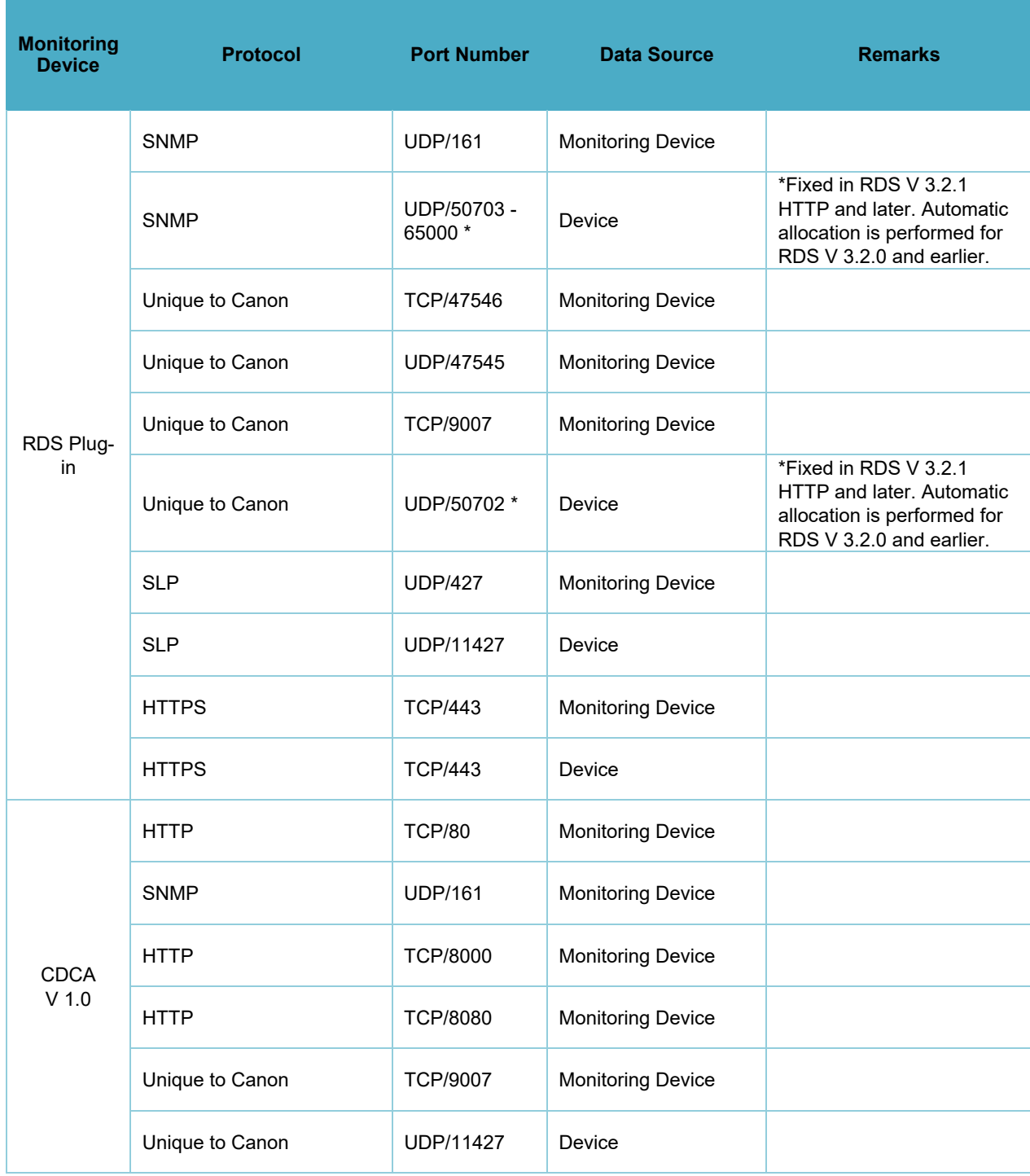

# **Protocol Used Between the Monitoring Device and the Device**

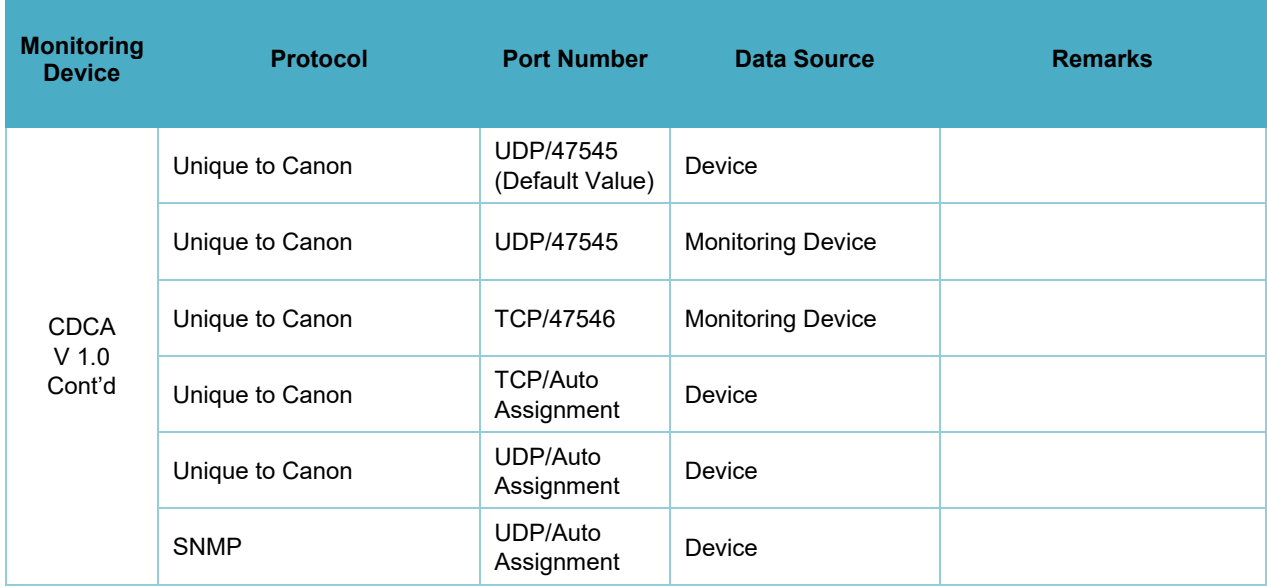

# **Types of Data and Data Traffic Sent by Client Applications**

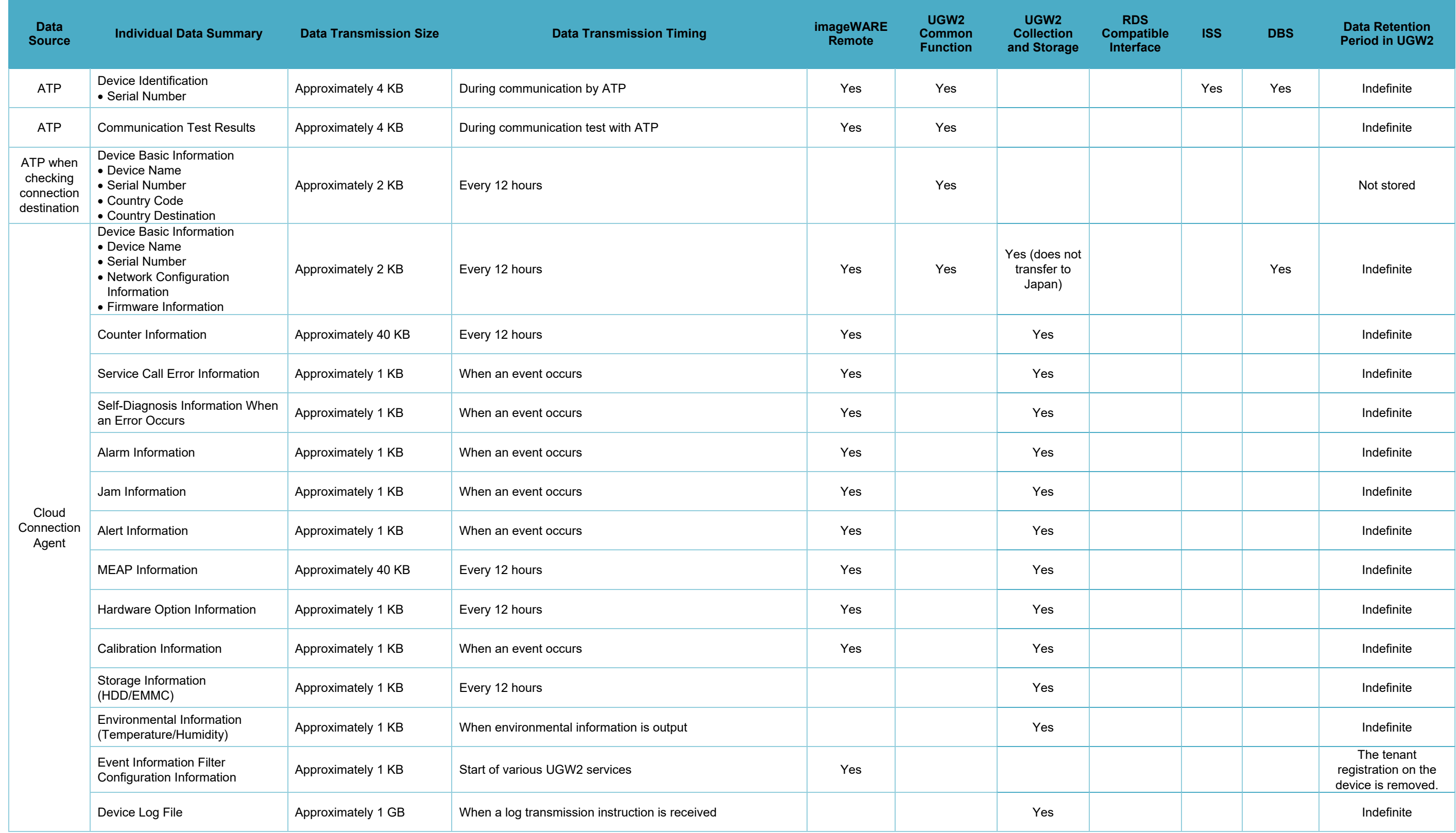

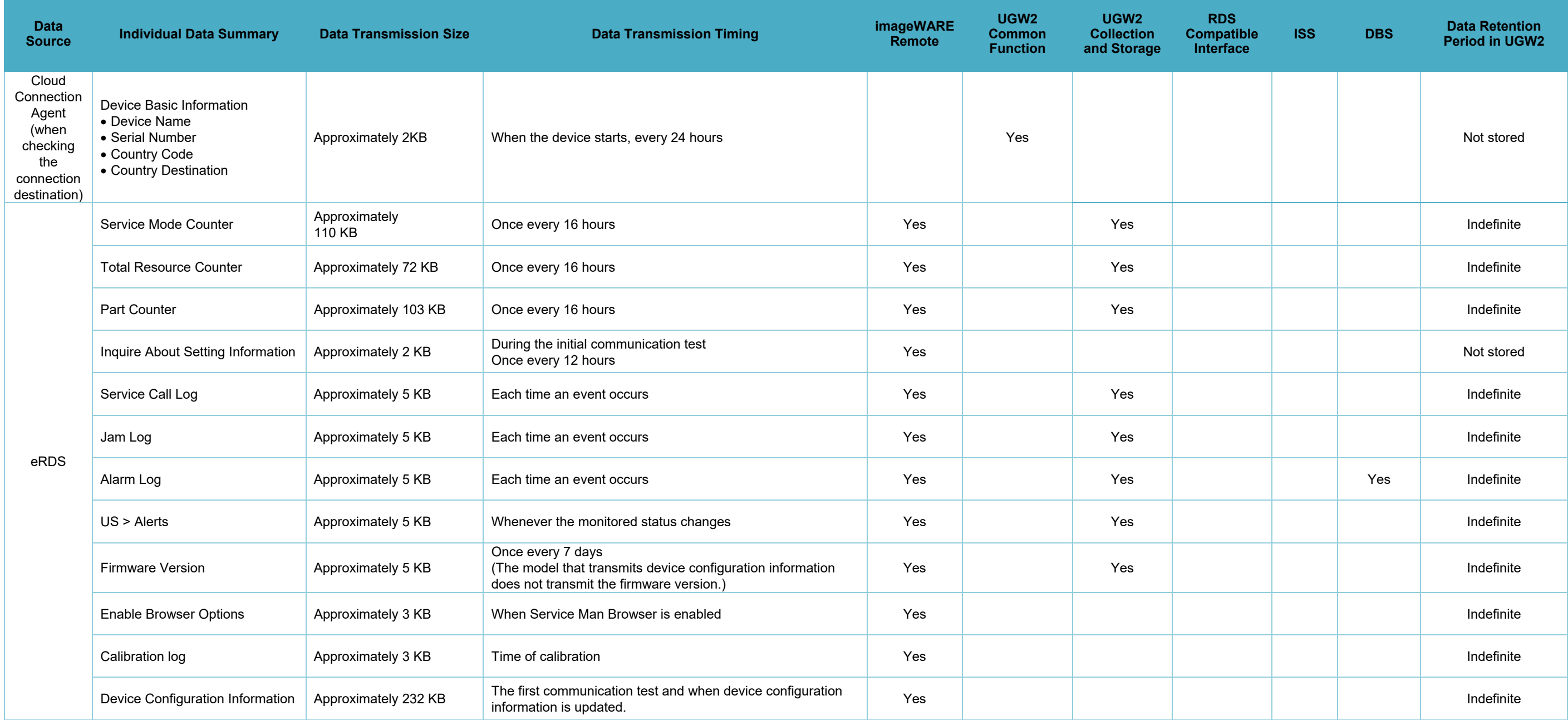

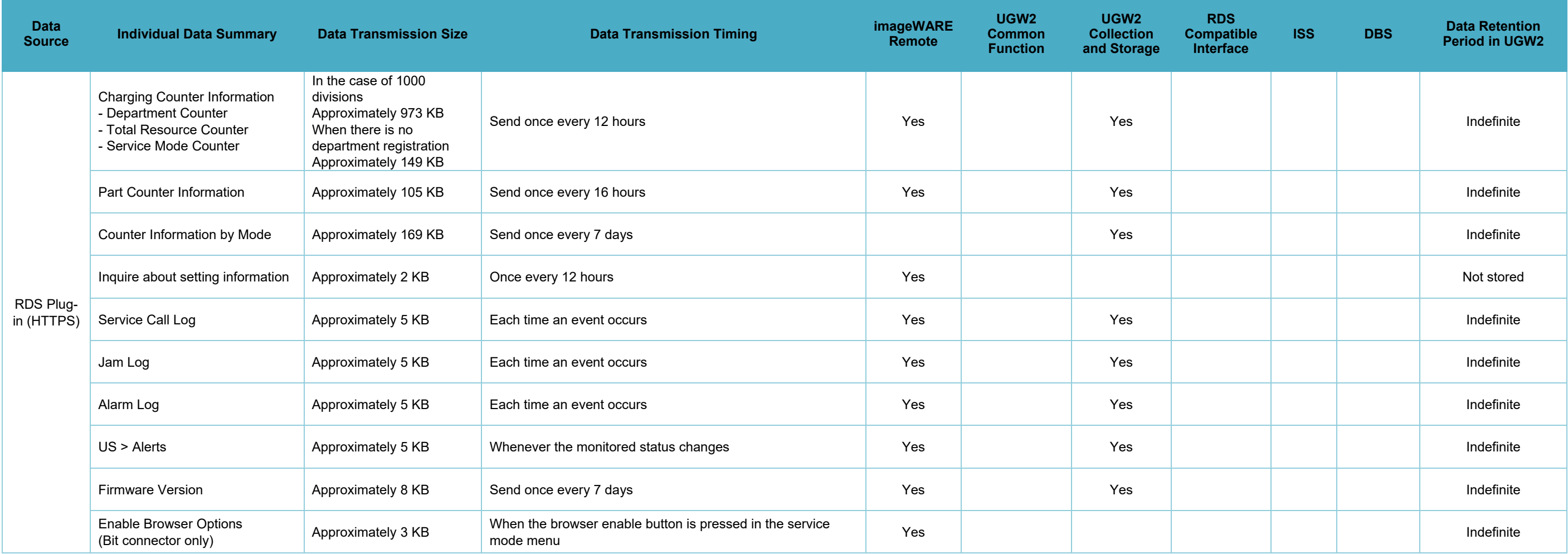

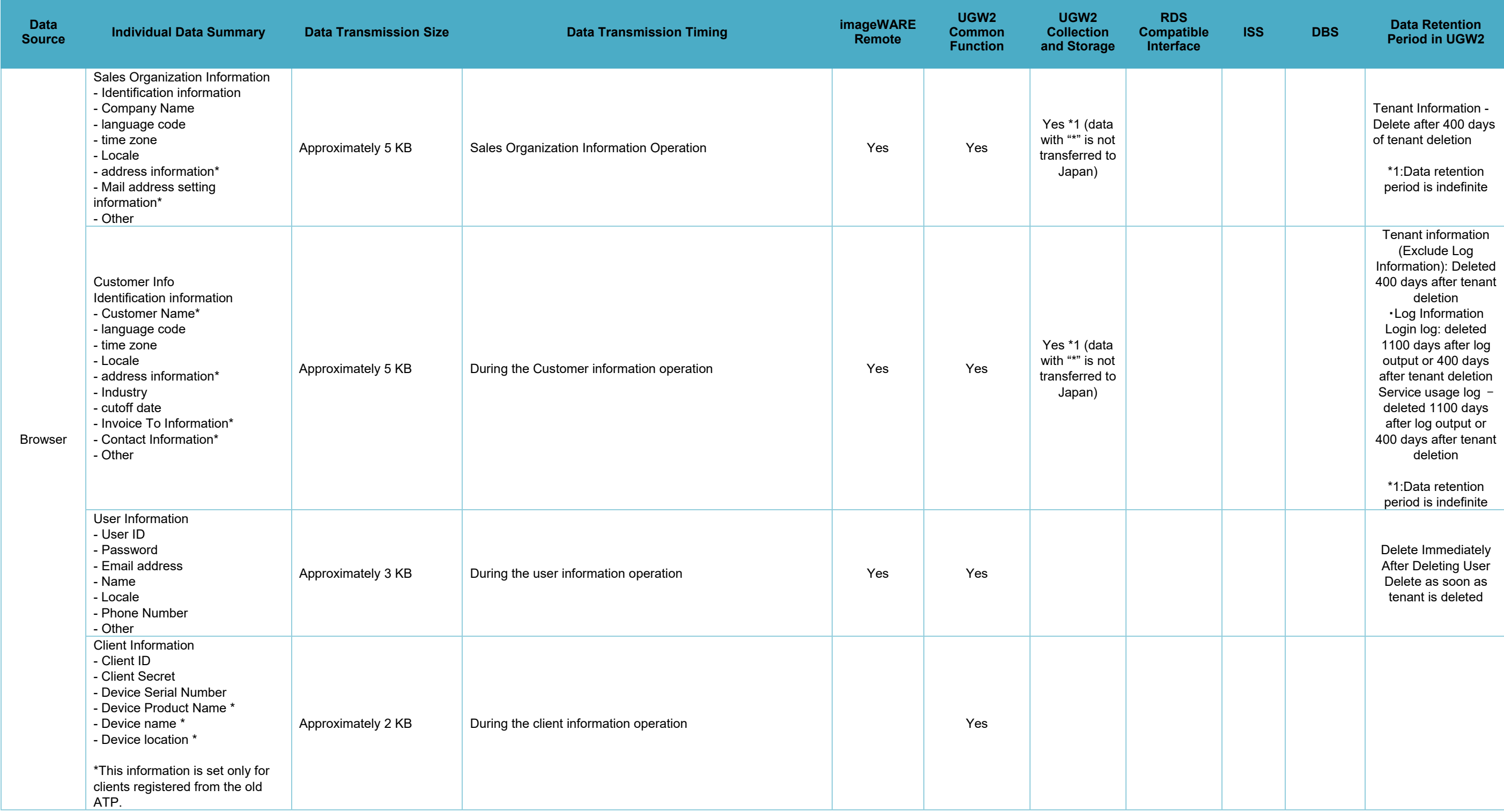

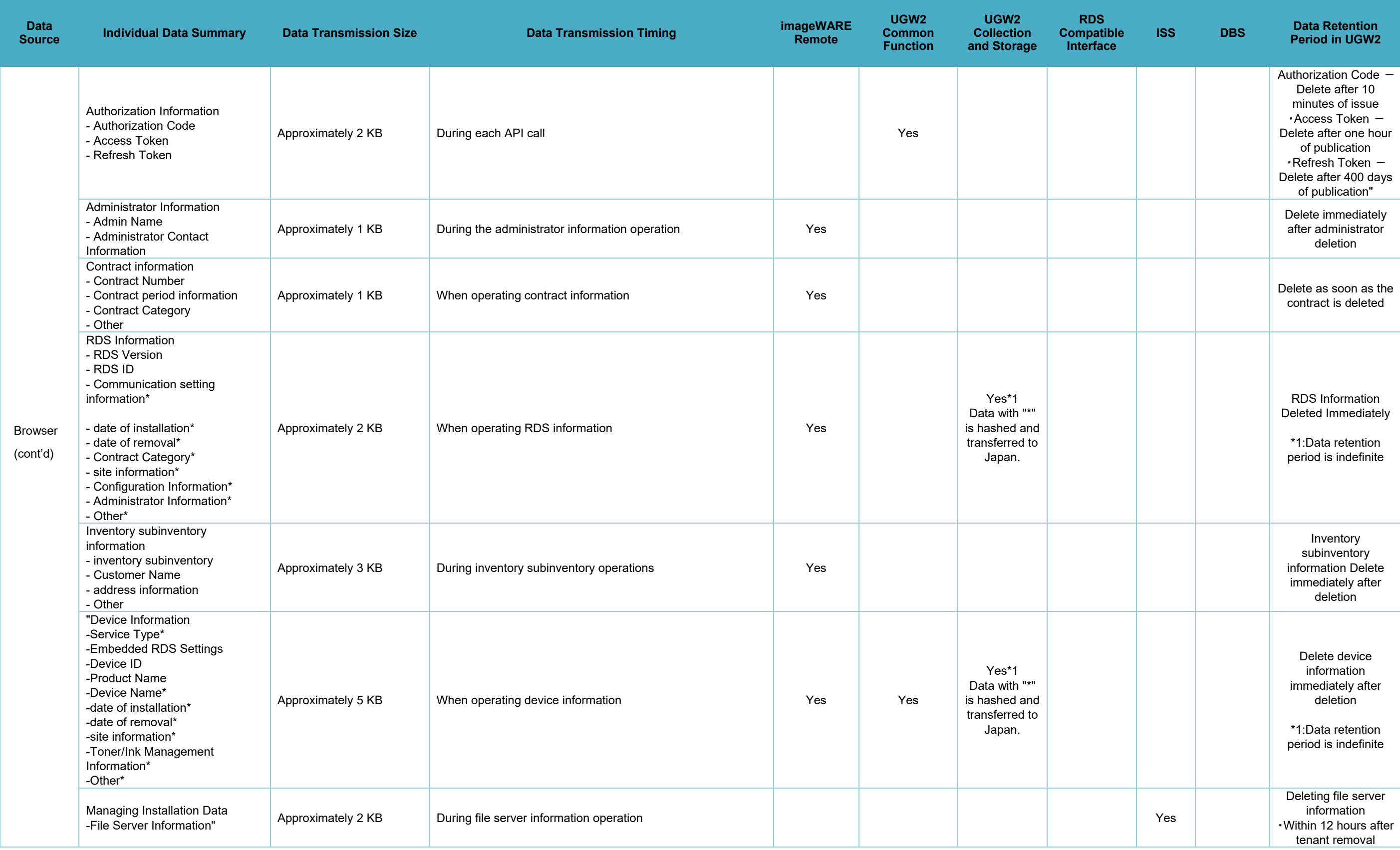

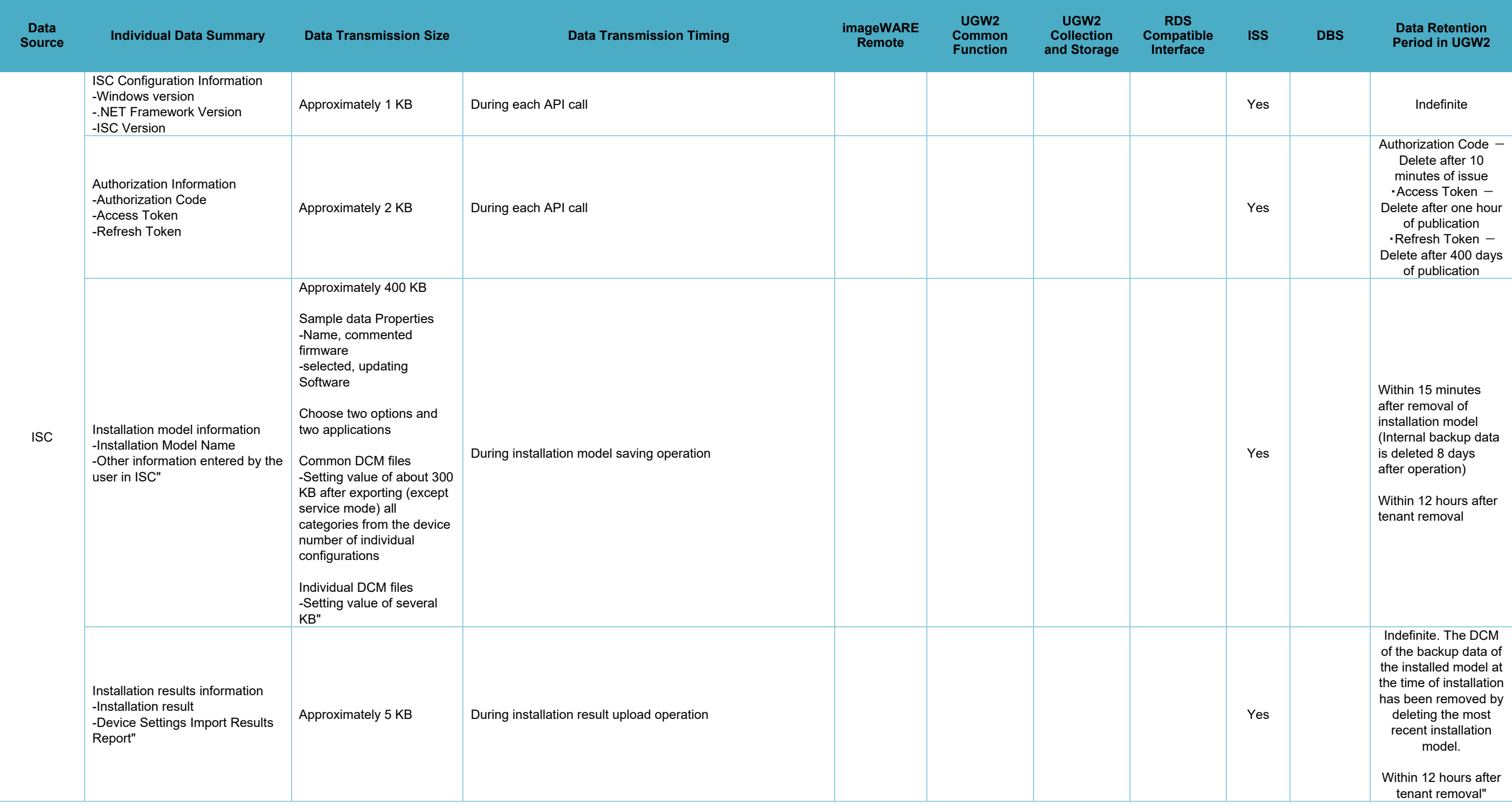

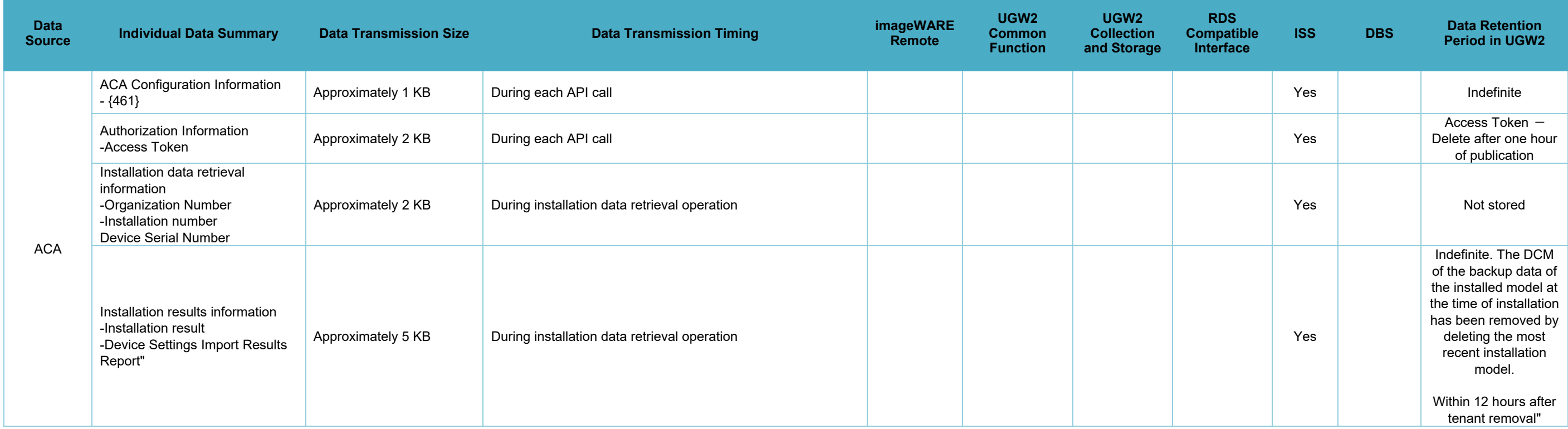

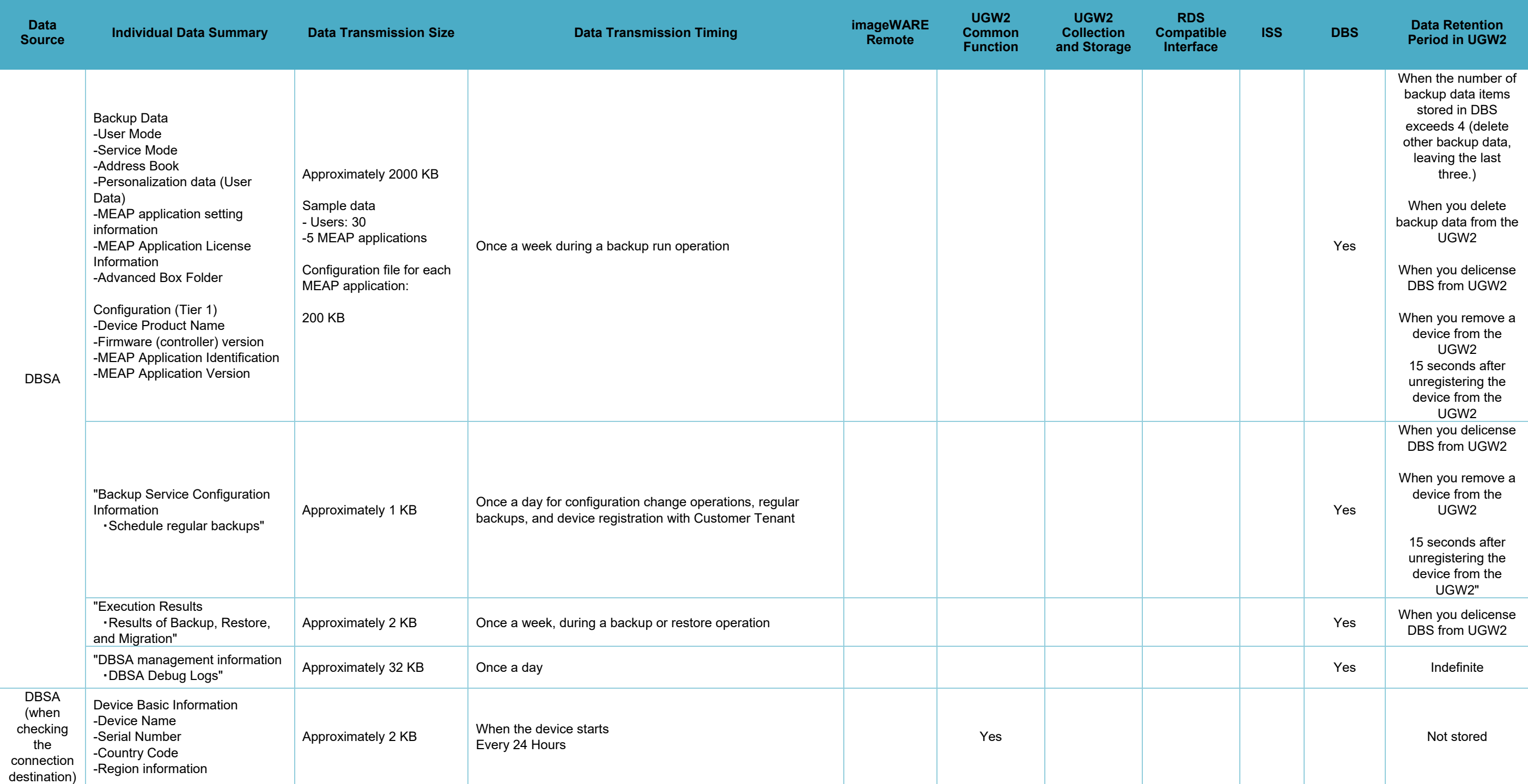

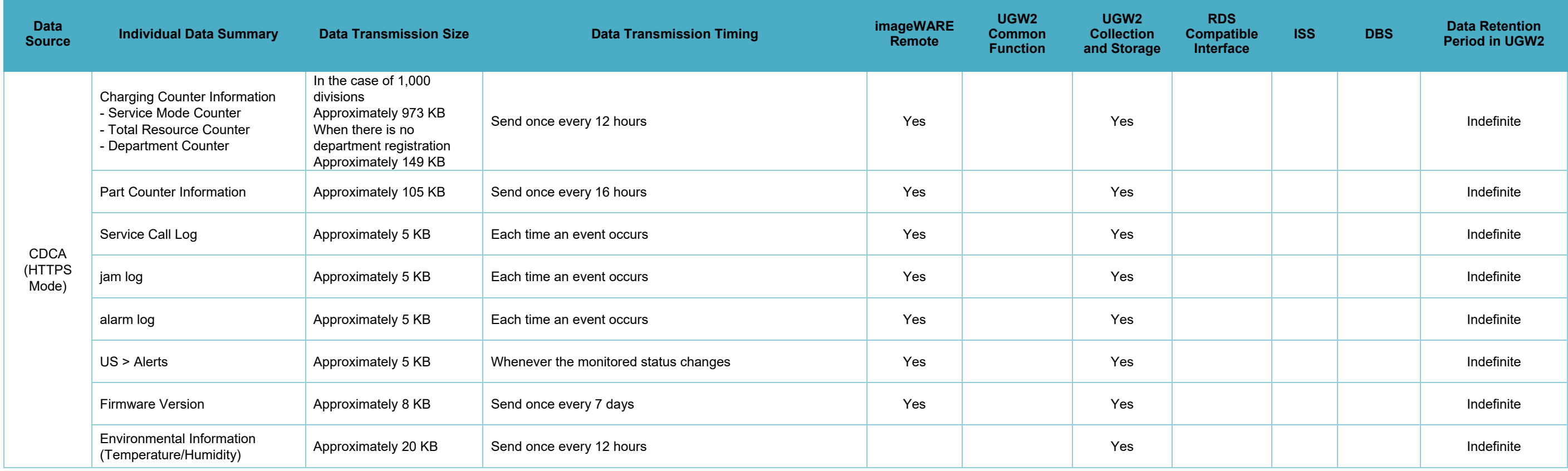

### **Protocol Used and FQDN**

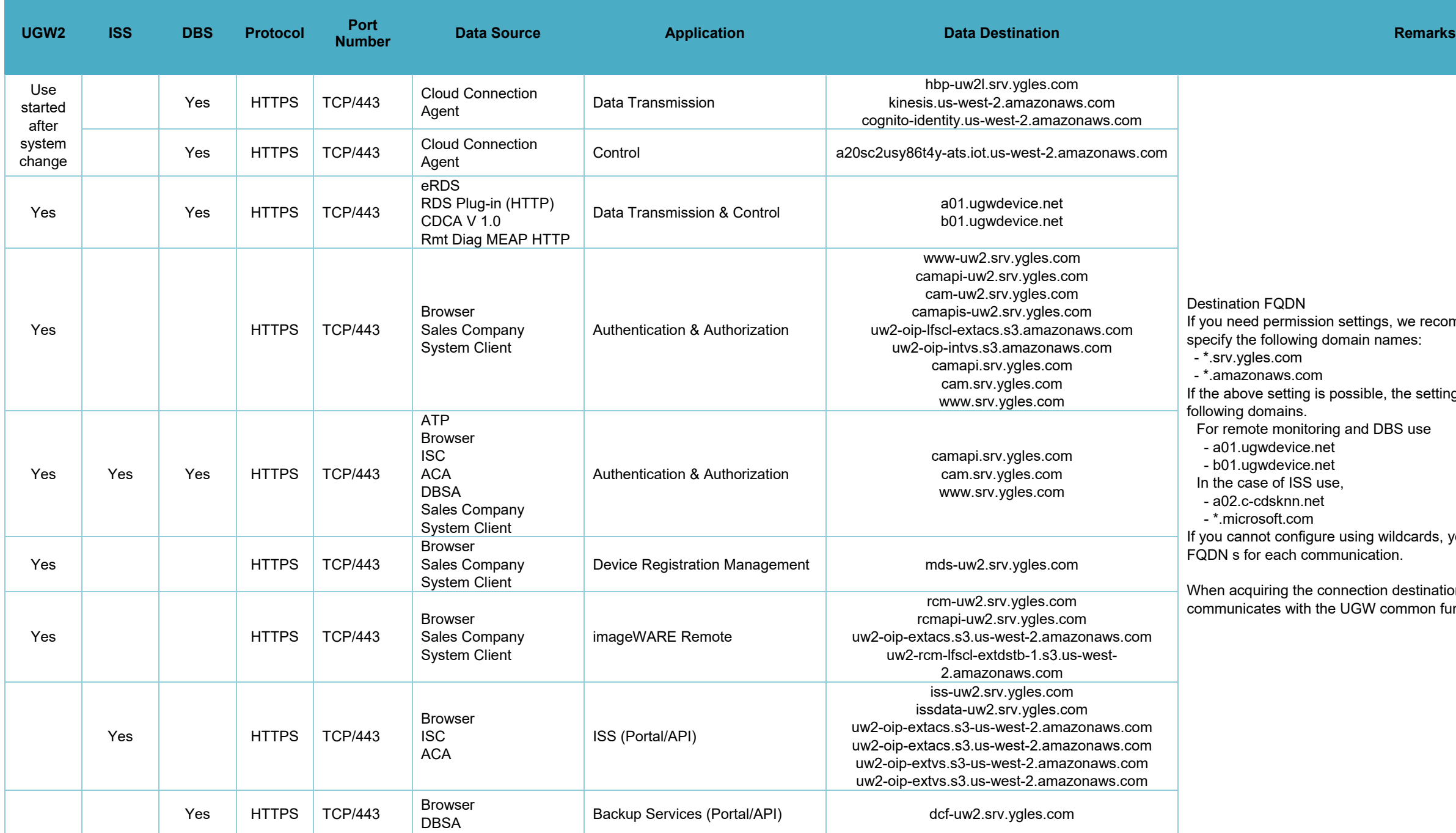

ission settings, we recommend that you use wildcards to ing domain names:

com

ng is possible, the setting is completed by adding the

hitoring and DBS use

 $ce.net$ 

ce.net

SS use,

า.net

 $m$ 

figure using wildcards, you must select and configure all communication.

he connection destination information of UGW2, it ith the UGW common functions located in Europe.

**Note:** Destination FQDN: If you need permission settings, we recommend that you use wildcards to specify the following domain names:

\*.srv.ygles.com

\*.amazonaws.com

\*.ugwdevice.net

<span id="page-53-1"></span>**Protocol Used Between the Monitoring Device and the Device**

<span id="page-53-0"></span>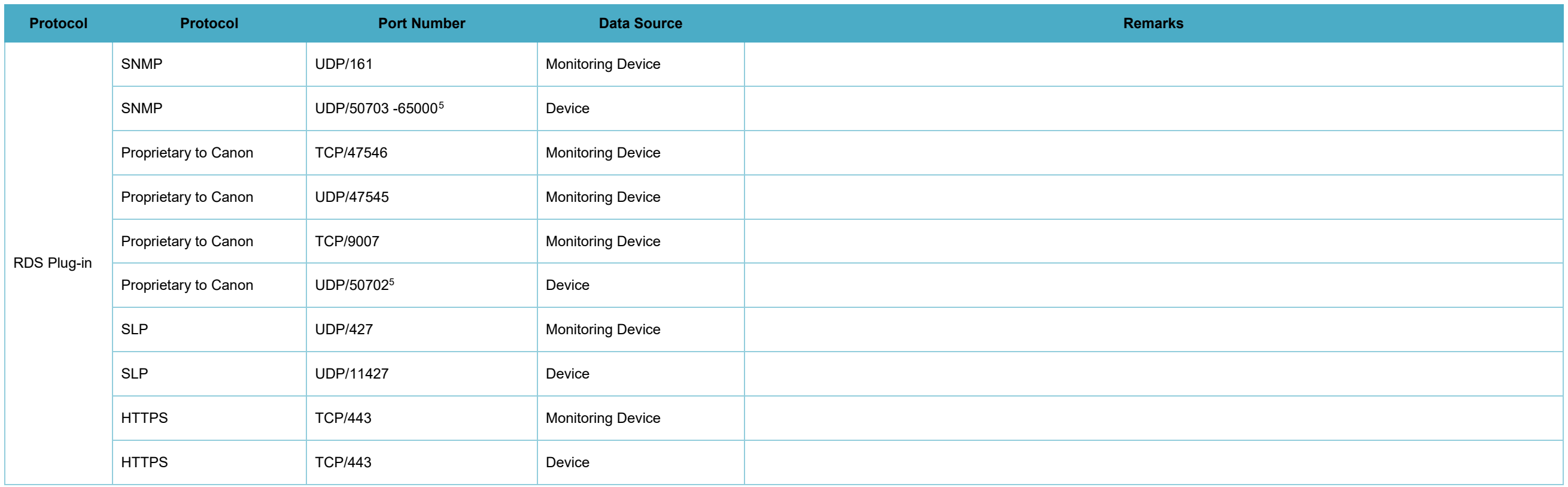

 $\overline{a}$ 

<sup>5</sup> Fixed in RDS V 3.2.1 HTTP and later. Automatic allocation is performed for RDS V 3.2.0 and earlier.

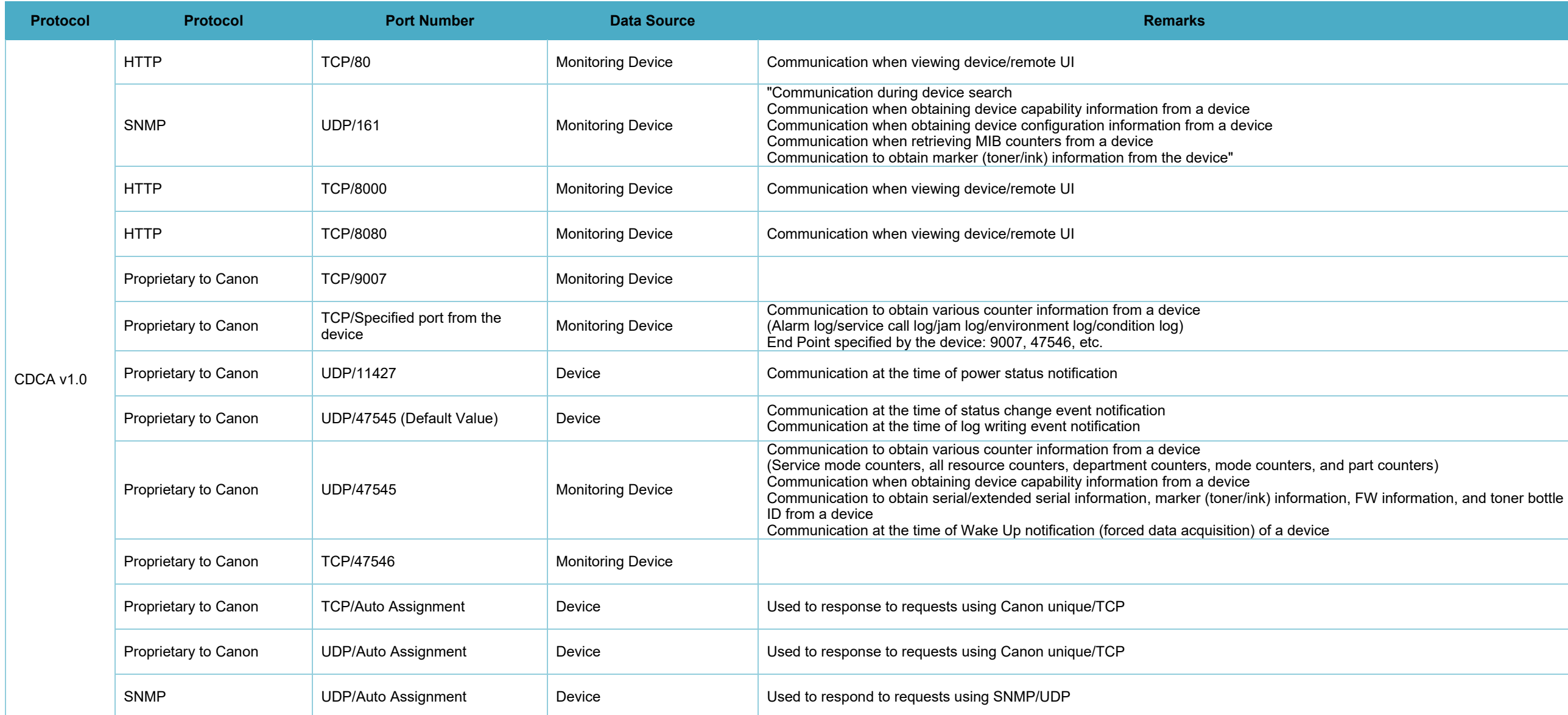

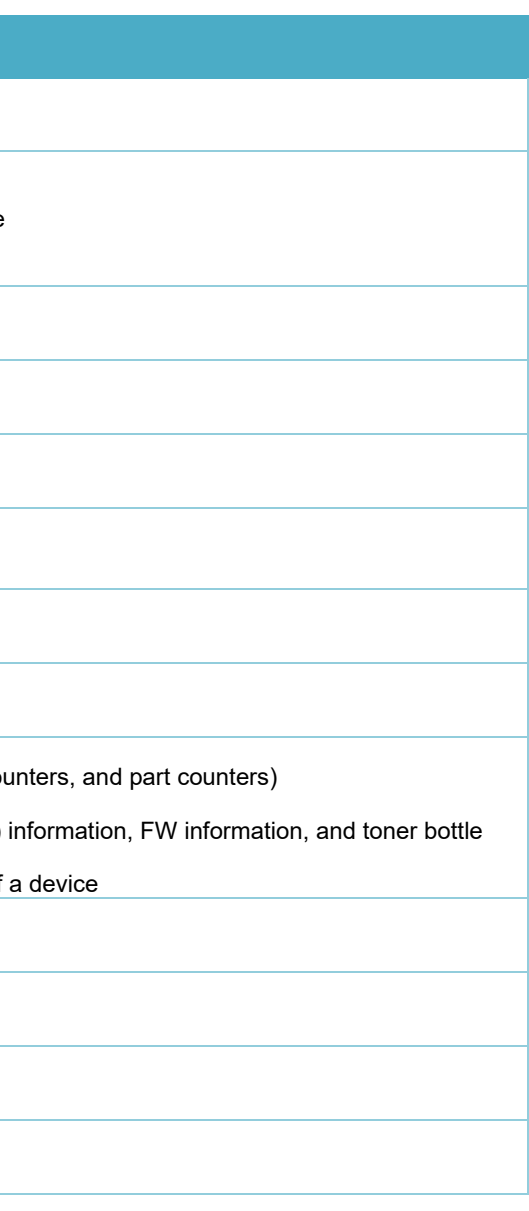

#### <span id="page-55-0"></span>**8 Revision History**

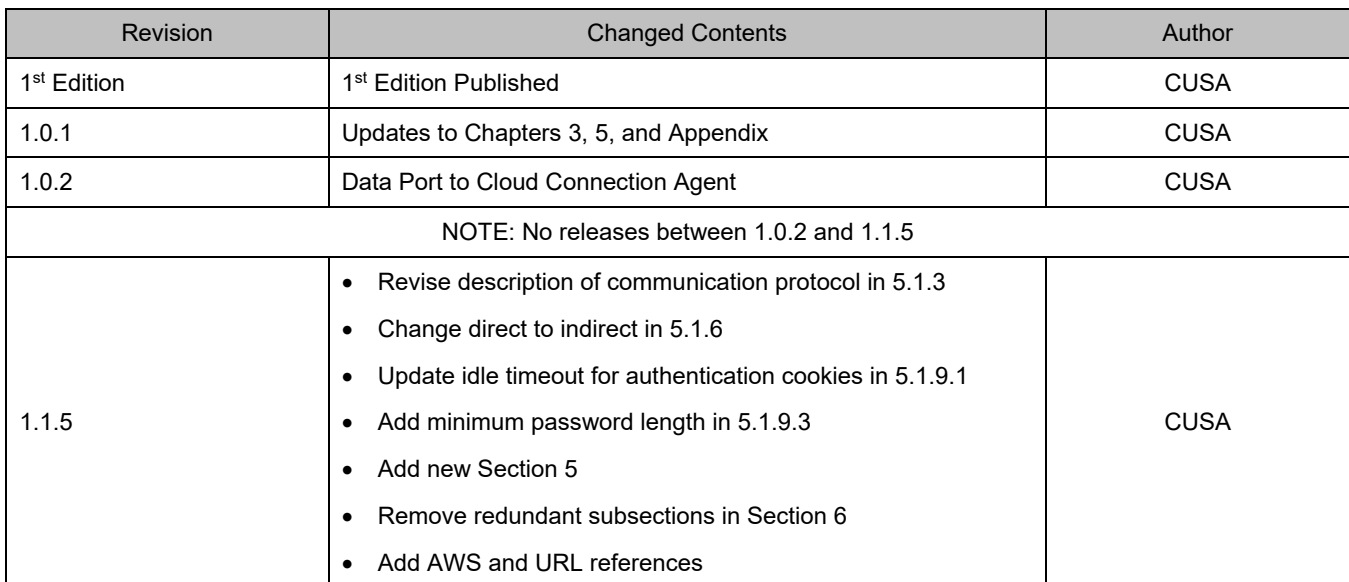